**KfK 4072**  April 1986

# **Die Berechnung**  elektrostatischer **Felder**  in Pulsleistungsanlagen

E. Halter Institut für Datenverarbeitung in der Technik

### Kernforschungszentrum Karlsruhe "

#### KERNFORSCHUNGSZENTRUM KARLSRUHE

#### Institut für Datenverarbeitung in der Technik

KfK 4072

Die Berechnung elektrostatischer Felder in Pulsleistungsanlagen

E. Halter

Kernforschungszentrum Karlsruhe GmbH, Karlsruhe

 $\sim 10^7$ 

 $\bar{z}$ 

 $\label{eq:2.1} \mathcal{D}^{(1)}_{\mathcal{A}}(\mathcal{A})=\mathcal{A}^{(1)}_{\mathcal{A}}(\mathcal{A})=\mathcal{A}^{(1)}_{\mathcal{A}}\left(\mathcal{A}^{(1)}_{\mathcal{A}}\right)=\mathcal{A}^{(1)}_{\mathcal{A}}(\mathcal{A})$ 

 $\label{eq:3.1} \frac{1}{2} \int_{\mathbb{R}^2} \left| \nabla \phi \right|^2 \, d\mathcal{H}^2 \, d\mathcal{H}^2 \, d\mathcal{H}^2 \, d\mathcal{H}^2 \, d\mathcal{H}^2 \, d\mathcal{H}^2 \, d\mathcal{H}^2 \, d\mathcal{H}^2 \, d\mathcal{H}^2 \, d\mathcal{H}^2 \, d\mathcal{H}^2 \, d\mathcal{H}^2 \, d\mathcal{H}^2 \, d\mathcal{H}^2 \, d\mathcal{H}^2 \, d\mathcal{H}^2 \, d$ 

 $\mathcal{A}(\mathcal{A})$  and  $\mathcal{A}(\mathcal{A})$  are the set of the set of  $\mathcal{A}(\mathcal{A})$  $\hat{\epsilon}$ 

 $\alpha\in\mathbb{Z}$ 

. Als Manuskript vervielfältigt Für diesen Bericht behalten wir uns alle Rechte vor

Kernforschungszentrum Karlsruhe GmbH Postfach 3640, 7500 Karlsruhe 1

 $\hat{\mathcal{L}}$ 

ISSN 0303-4003

#### Zusammenfassung.

Die Berechnung von elektrostatischen Feldern in Pulsleistungsanlagen wurde numerisch mit Hilfe von Differenzenverfahren durchgeführt. Dabei kam das im IDT entwickelte Programmpaket FCBFC zum Einsatz.

Die zugrunde liegende Methode der randangepaßten Koordinaten wird hier kurz vorgestellt. Die Darstellung und Diskussion der Ergebnisse der Berechnungen schließt sich an.

#### The computation of electrostatic fields in pulsed power devices.

#### Summary.

The computation of electrostatic fields in pulsed power devices has been performed by means of finite difference methods. The FCBFC program package developed in the IDT has been used.

The underlying method of the boundary-fitted coordinates is presented here briefly and the results of the computations are indicated and discussed.

Inhalt.

 $\label{eq:2.1} \begin{split} \mathcal{L}_{\text{max}}(\mathcal{L}_{\text{max}}(\mathcal{L}_{\text$ 

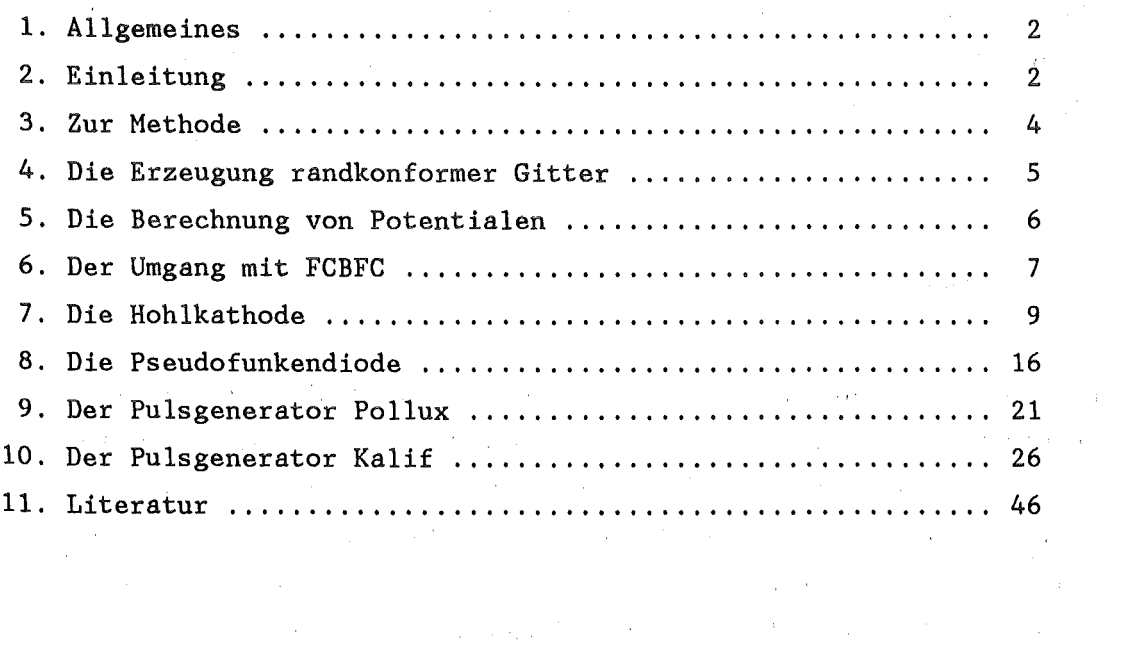

 $\label{eq:2.1} \mathcal{L}_{\mathcal{A}}(\mathcal{A})=\mathcal{L}_{\mathcal{A}}(\mathcal{A})\otimes\mathcal{L}_{\mathcal{A}}(\mathcal{A})\otimes\mathcal{L}_{\mathcal{A}}(\mathcal{A})\otimes\mathcal{L}_{\mathcal{A}}(\mathcal{A})\otimes\mathcal{L}_{\mathcal{A}}(\mathcal{A})\otimes\mathcal{L}_{\mathcal{A}}(\mathcal{A})\otimes\mathcal{L}_{\mathcal{A}}(\mathcal{A})\otimes\mathcal{L}_{\mathcal{A}}(\mathcal{A})\otimes\mathcal{L}_{\mathcal{A}}(\mathcal{A})\otimes\mathcal{$ 

 $\label{eq:2.1} \frac{1}{\sqrt{2}}\sum_{i=1}^n\frac{1}{\sqrt{2}}\sum_{i=1}^n\frac{1}{\sqrt{2}}\sum_{i=1}^n\frac{1}{\sqrt{2}}\sum_{i=1}^n\frac{1}{\sqrt{2}}\sum_{i=1}^n\frac{1}{\sqrt{2}}\sum_{i=1}^n\frac{1}{\sqrt{2}}\sum_{i=1}^n\frac{1}{\sqrt{2}}\sum_{i=1}^n\frac{1}{\sqrt{2}}\sum_{i=1}^n\frac{1}{\sqrt{2}}\sum_{i=1}^n\frac{1}{\sqrt{2}}\sum_{i=1}^n\frac$ 

 $\mathcal{L}^{\text{max}}_{\text{max}}$  and  $\mathcal{L}^{\text{max}}_{\text{max}}$ 

 $\label{eq:2.1} \frac{1}{\sqrt{2\pi}}\int_{\mathbb{R}^3}\frac{1}{\sqrt{2\pi}}\int_{\mathbb{R}^3}\frac{1}{\sqrt{2\pi}}\int_{\mathbb{R}^3}\frac{1}{\sqrt{2\pi}}\frac{1}{\sqrt{2\pi}}\frac{1}{\sqrt{2\pi}}\frac{1}{\sqrt{2\pi}}\frac{1}{\sqrt{2\pi}}\frac{1}{\sqrt{2\pi}}\frac{1}{\sqrt{2\pi}}\frac{1}{\sqrt{2\pi}}\frac{1}{\sqrt{2\pi}}\frac{1}{\sqrt{2\pi}}\frac{1}{\sqrt{2\pi}}\frac{1}{\sqrt{2\$ 

 $\mathcal{L}^{\text{max}}_{\text{max}}$ 

 $\label{eq:2.1} \frac{1}{2} \sum_{i=1}^n \frac{1}{2} \sum_{j=1}^n \frac{1}{2} \sum_{j=1}^n \frac{1}{2} \sum_{j=1}^n \frac{1}{2} \sum_{j=1}^n \frac{1}{2} \sum_{j=1}^n \frac{1}{2} \sum_{j=1}^n \frac{1}{2} \sum_{j=1}^n \frac{1}{2} \sum_{j=1}^n \frac{1}{2} \sum_{j=1}^n \frac{1}{2} \sum_{j=1}^n \frac{1}{2} \sum_{j=1}^n \frac{1}{2} \sum_{j=1}^n \frac{$ 

 $\label{eq:2.1} \mathcal{L}(\mathcal{L}(\mathbf{z},\mathbf{z})) = \mathcal{L}(\mathbf{z},\mathbf{z}) = \mathcal{L}(\mathbf{z},\mathbf{z})$ 

 $\label{eq:2.1} \mathcal{L}_{\text{max}}(\mathcal{L}_{\text{max}}) = \mathcal{L}_{\text{max}}(\mathcal{L}_{\text{max}})$ 

 $\mathcal{O}(\mathbf{r})$  ,  $\mathcal{O}(\mathbf{r})$  ,  $\mathcal{O}(\mathbf{r})$  $\label{eq:2.1} \mathcal{L}(\mathcal{L}^{\text{max}}_{\text{max}}(\mathcal{L}^{\text{max}}_{\text{max}}(\mathbf{x}^{\text{max}}_{\text{max}}(\mathbf{x}^{\text{max}}_{\text{max}})))$ 

 $\label{eq:2.1} \mathcal{L}=\frac{1}{2}\sum_{i=1}^n\mathcal{L}^i\left(\mathcal{L}^i\right)\mathcal{L}^i\left(\mathcal{L}^i\right)\mathcal{L}^i\left(\mathcal{L}^i\right)\mathcal{L}^i\left(\mathcal{L}^i\right).$  $\label{eq:2.1} \frac{1}{\sqrt{2}}\int_{\mathbb{R}^3}\frac{1}{\sqrt{2}}\left(\frac{1}{\sqrt{2}}\right)^2\frac{1}{\sqrt{2}}\left(\frac{1}{\sqrt{2}}\right)^2\frac{1}{\sqrt{2}}\left(\frac{1}{\sqrt{2}}\right)^2\frac{1}{\sqrt{2}}\left(\frac{1}{\sqrt{2}}\right)^2.$ 

#### 1. Allgemeines

FCBFC ist ein im IDT methodisch und programmtechnisch entwickeltes Programmpaket zur Berechnung von Randwertproblemen auf zweidimensionalen, technikrelevanten Gebieten mit Hilfe von Differenzenverfahren. Einer kurzen Darstellung der Methode, es liegt eine Erweiterung des Konzepts der randangepaßten Koordinaten (Boundary fitted Qoordinates) zugrunde, folgt eine Beschreibung der mit FCBFC bearbeiteten Anwendungen im Bereich von Pulsleistungsanlagen. Die mit FCBFC erzielten Ergebnisse enthalten Informationen über die Physik in diesen Maschinen und gleichzeitig über den Entwicklungsstand von FCBFC. Eine Anleitung zur Benutzung von FCBFC ist in [1] enthalten.

#### 2. Einleitung

Auf Differenzenverfahren basierende numerische Berechnungen in technischen Anwendungen stoßen oft auf Schwierigkeiten, welche mit der Geometrie des zugrunde liegenden Gebiets zusammenhängen. In den meisten Fällen sind die Ränder nicht glatt und die Erzeugung eines geeigneten Berechnungsgitters wird selbst zum Problem. In den letzten Jahren wurde eine Vielzahl von Methoden zur automatischen Erzeugung von Berechnungsgittern entwickelt, welche zur diskreten Lösung von partiellen Differentialgleichungen auf willkürlichen Gebieten benötigt werden. Die Bedeutsamkeit der Gitterwahl ist bekannt. Ein ungünstig gewähltes Gitter kann zu großen Fehlern der Näherungslösung führen und das Erkennen entscheidender Aspekte der gesuchten Lösung verhindern. Obwohl man auch auf willkürlichen Punktverteilungen Differenzenausdrücke erhalten kann, muß die Diskretisierung des Feldes vernünftig organisiert werden, um eine effiziente Lösung der Differenzengleichungen zu erreichen. Insbesondere muß es möglich sein, die der Berechnungsstelle benachbarten Punkte und Zellen schnell zu identifizieren. Ferner muß die Diskretisierung an die Ränder angepaßt werden, so daß Randbedingungen genau dargestellt werden können.

Eines der attraktivsten Konzepte für diesen Zweck scheinen numerisch

erzeugte, randaugepaßte Koordinatensysteme für allgemeine Gebiete zu sein. Mit ihrer Hilfe können numerische Lösungen von Randwertproblemen in physikalischen Gebieten beliebiger Gestalt berechnet werden. Es ist möglich, Programme zu entwickeln, welche nur von der Eingabe her unterschiedlich bedient werden müssen, um unterschiedliche physikalische Konfigurationen numerisch zu simulieren. FCBFC ist ein solches Programmpaket.

Die Grundidee der randaugepaßten Koordinaten nach [3] ist die Transformation zweidimensionaler, willkürlich berandeter Gebiete auf Rechtecke mit Hilfe elliptischer Differentialgleichungen. Der Rand des Gebiets wird dabei auf den Rand des Rechtecks abgebildet. Ein achsenparalleles Gitter auf dem Rechteck hat ein randangepaßtes Gitter als Urbild. Die Verteilung der gekrümmten Koordinatenlinien im Inneren des Gebiets kann durch Vorgaben kontrolliert werden. Alle Berechnungen finden auf den Maschen des Rechtecks statt, dadurch ist der Gitterverwaltungsaufwand minimal. Die Differentialgleichung auf dem ursprünglichen Gebiet wird transformiert, ebenso die Randbedingungen. Es werden keine Interpolationen der Randwerte vorgenommen. Das Konzept ist nicht grundsätzlich auf zweidimensionale Probleme beschränkt.

Im vorliegenden Programmpaket FCBFC wurde das Konzept der randangepaßten, numerischen Gitter für zweidimensionale Probleme [3] übernommen und auf Gebiete mit inneren Rändern erweitert. Mehrfach zusammenhängende Gebiete müssen dadurch nicht mehr aufgeschnitten werden und innere Strukturen des berücksichtigt werden. Berechnungsgebiets können

Bisheriger Einsatzbereich von FCBFC ist die Berechnung von Potentialen elektrostatischer Felder in technischen Apparaturen mit stückweise konstanten Permeabilitäten und flotierenden Elektroden. Entsprechend den hier auftretenden Erfordernissen können Dirichlet- und Neumannrandbedingungen auf beliebigen Randabschnitten formuliert werden. Bezüglich innerer Ränder kann das Verhältnis der einseitigen Normalableitungen vorgegeben werden. Auf beliebigen geschlossenen Kurven kann eine Integralbedingung gestellt werden. Das Feld selbst kann aus dem berechneten Potential über eine numerische Differentiation ermittelt werden.

#### 3. Zur Methode

Die Forderung nach genauer Darstellung der Randbedingungen wird am besten erfüllt, wenn die Ränder mit Koordinatenlinien zusammenfallen. Differenzenausdrücke auf und im Anschluß an die Ränder können dann auf Gitterpunkten operieren, welche durch den Schnittpunkt von Koordinatenlinien definiert werden, ohne daß Interpolationen erforderlich werden. Die Vermeidung von Interpolationen ist von besonderer Bedeutung bei den in technischen Anwendungen häufig auftauchenden Rändern mit starker Krümmung oder Knickstellen.

Das Konzept der randangepaßten Koordinaten nach Thompson [3] bedeutet die Abbildung des sogenannten physikalischen Gebiets, in dem das ursprüngliche Randwertproblem formuliert ist, auf das sogenannte logische Gebiet, welches im zweidimensionalen Fall ein Rechteckgebiet ist. Das Randwertproblem wird unter dieser Abbildung transformiert und auf einem äquidistanten Gitter im logischen Gebiet numerisch gelöst.

Die Abbildung des physikalischen Gebiecs in der (x,y)-Ebene auf das logische Gebiet in der  $(\xi,\eta)$ -Ebene sei  $\xi(x,y),\eta(x,y)$ . Die Umkehrabbildung  $x(\xi,\eta),y(\xi,\eta)$  des logischen Gebiets auf das physikalische Gebiet ermöglicht die Transformation jeder partiellen Ableitung einer allgemeinen Funktion f(x,y) gemäß

(1) 
$$
f_x = (y_n f_{\xi} - y_{\xi} f_n) / J
$$
,  $f_y = (-x_n f_{\xi} + x_{\xi} f_n) / J$ 

mit der Jacobideterminante

$$
(2) \qquad J := x_{\xi} y_{\eta} - y_{\xi} x_{\eta}
$$

Die Randbedingungen im physikalischen Gebiet können leicht in entsprechende Randbedingungen im logischen Gebiet transformiert werden. Die Ränder im logischen Gebiet bestehen aus Linien  $\xi = \xi_0$  und n=n<sub>o</sub>. Dirichletbedingungen werden direkt auf die entsprechenden Randteile übernommen. In Neumannbedingungen müssen die Normalableitungen durch

(3a) 
$$
f_n = (\alpha f_{\xi} - \beta f_n) / (J/\alpha)
$$
 auf Linien  $\xi = \xi_0$   
(3b)  $f_n = (\delta f_n - \beta f_{\xi}) / (J/\delta)$  auf Linien  $\eta = \eta_0$ 

mit

(4) 
$$
\alpha := x_n^2 + y_n^2
$$
,  $\beta := x_\xi x_n + y_\xi y_n$ ,  $\delta := x_\xi^2 + y_\xi^2$ 

substituiert werden, wobei die Einheitsnormale in Richtung auf wachsende Werte von  $\xi$  bzw. n orientiert sein soll. Auf diese Art kann ein Randwertproblem im physikalischen Gebiet vollständig in ein äquivalentes im logischen Gebiet überführt werden, wenn die Abbildung  $x(\xi,\eta),y(\xi,\eta)$  bekannt ist.

#### 4. Die Erzeugung randkonformer Gitter

Die Abbildung  $\xi(x,y),\eta(x,y)$  sei Lösung des elliptischen Systems

(5) 
$$
\Delta \xi = P
$$
,  $\Delta \eta = Q$ ,

mit gegebenen Funktionen P und Q und Dirichletrandbedingungen, welche sicherstellen, daß der Rand des physikalischen Gebiets auf den Rechteckrand in der  $(\xi,\eta)$ -Ebene abgebildet wird. Die Umkehrabbildung genügt dann

(6a) 
$$
\alpha x_{\xi\xi} - 2\beta x_{\xi\eta} + 3x_{\eta\eta} + J^2 P x_{\xi} + J^2 Q x_{\eta} = 0
$$

(6b) 
$$
\alpha y_{\xi\xi} - 2\beta y_{\xi\eta} + \gamma y_{\eta\eta} + J^2 \gamma y_{\xi} + J^2 \gamma_{\eta} = 0
$$

mit entsprechenden Dirichletbedingungen auf dem Rand des Rechtecks, genauer, die geometrischen Daten (x,y) des physikalischen Randes werden als Werte der gesuchten Abbildung  $x(\xi,\eta),y(\xi,\eta)$  auf dem Rand des logischen Gebiets vorgeschrieben. Die praktische Bestimmung dieser Abbildung erfolgt numerisch mit Hilfe eines Differenzenverfahrens auf einem Gitter mit konstanten Maschenweiten  $\Delta \xi$ ,  $\Delta \eta$  auf dem Rechteck.  $\mathfrak{p}$ adurch erhält man auf den Knoten des logischen Gitters  $\xi_{\mathtt{ij}},\mathfrak{n}_{\mathtt{ij}}$  die Lösungen  $x_{i,j}$ ,  $y_{i,j}$  der gesuchten Abbildung, das sogenannte randangepaßte Gitter. Die verwendeten Differenzenausdrücke sind durchweg von zweiter Ordnung. Zur Lösung des Systems von Differenzengleichungen wird ein nichtlineares Punkt-SOR-Verfahren oder in gewissen Fällen ein sehr

effizientes Mehrgitterverfahren [4] eingesetzt. Die Funktionen P und Q dienen zur Steuerung des Gitters im Inneren des Rechtecks. Mit ihrer Hilfe kann eine Anziehung oder Abstoßung der Gitterlinien zu bzw. von vorgegebenen Linien oder Punkten bewirkt werden. Jedem Gitterpunkt wird ein Attribut zugeordnet, über das eine Bedingung verbunden werden kann. Die Relaxationen der Gittergleichungen beziehen sich nur auf Punkte ohne Randpunktattribut.

#### 5. Die Berechnung von Potentialen

Die Berechnung rotationssymmetrischer Potentiale von elektrostatischen Feldern in Zylinderkoordinaten soll hier beschrieben werden. Die zugrunde liegenden Gebiete sind meist krummlinig berandet und können Teilgebiete mit unterschiedlichen Dielektrika und flotierende Elektroden enthalten. Die verwendeten Berechnungsgitter enthalten dementsprechend innere Ränder, deren Punkte durch Randpunktattribute gekennzeichnet sind. Dort können neben den auf dem äußeren Rand des Rechtecks üblichen Dirichlet- und Neumannbedingungen andere Randbedingungen gefordert werden. An der Grenze zweier Teilgebiete mit unterschiedlicher Dielektrizitätskonstante a unterliegt die Normalableitung  $\phi_n$  des Potentials der Relation

$$
\epsilon_{+}\phi_{n_{+}} = \epsilon_{-}\phi_{n_{-}} ,
$$

wodurch das Potential auf der Grenze berechnet werden kann. Das Potential einer flotierenden Elektrode ist konstant, jedoch zunächst unbekannt. Die Beziehung

$$
(8) \t f \epsilon \phi_n \text{ df} = 0
$$

für das Oberflächenintegral auf der Außenseite jeder flotierenden Elektrode kann zur Potentialbestimmung auf der Elektrode dienen.

Die Potentialgleichung  $\nabla^{\bullet}(\epsilon \nabla \phi)=p$  kann unter Berücksichtigung der Rotationssymmetrie in Zylinderkoordinaten ohne Azimuth formuliert werden. Identifiziert man die achsiale Koordinate mit x und die radiale Koordinate mit y, so erhält man in Gebieten mit konstantem t

(9) 
$$
\phi_{xx} + \phi_{yy} + (1/y)\phi_y = \rho/\epsilon.
$$

Die Transformation auf randangepaßte Koordinaten  $\xi, \eta$  lautet

$$
(10) \qquad \alpha\phi_{\xi\xi} - 2\beta\phi_{\xi\eta} + \gamma\phi_{\eta\eta} + (\tau - x_{\eta}J/y)\phi_{\xi} + (\sigma + x_{\xi}J/y)\phi_{\eta} = J^2\rho/\epsilon \ ,
$$

mit den Substitutionen (2), (4) und

(11) 
$$
Dx = \alpha x_{\xi\xi} - 2\beta x_{\xi\eta} + \delta x_{\eta\eta} \text{ , } Dy = \alpha y_{\xi\xi} - 2\beta y_{\xi\eta} + \delta y_{\eta\eta}
$$

(12) 
$$
\sigma = (y_{\xi}Dx - x_{\xi}Dy)/J, \tau = (x_{\eta}Dy - y_{\eta}Dx)/J
$$

Die Dirichlet- und Neumannbedingungen auf dem äußeren Rand und die Beziehungen (7) und (8) auf inneren Rändern können ebenfalls transformiert und diskretisiert werden. Wieder werden Differenzenausdrücke zweiter Ordnung verwendet. Dieses Mal ist das System der Differenzengleichungen linear und die Koeffizienten hängen nur vom randangepaßten Gitter ab. Nach jedem SOR-Durchgang durch das Gitter werden die Integrale über die flotierenden Elektroden neu berechnet.

#### 6. Der Umgang mit FCBFC

Die Arbeiten bei der Berechnung der Potentiale sind aufgeteilt in einzelne Vorgänge um dem Benutzer eine individuelle Bearbeitungsfolge zu ermöglichen. Insbesondere kann die Ausführung eines Schrittes abhängig gemacht werden vom Ergebnis der vorangegangenen Arbeiten. Das Ergebnis jedes Vorgangs wird geplottet oder auf eine Datei geschrieben, welche als Eingabefile nachfolgender Vorgänge dient. Die Steuerung der Programme geschieht mit Parametern, durch die der Datenverkehr und die Art und der Umfang der Bearbeitung festgelegt wird.

Die Funktion und Benutzung von FCBFC wird in [1] erklärt. Die Struktur des Pakets sieht eine Aufteilung der Arbeiten vor in die Erzeugung von

Punktelisten auf den Rändern (Geometrieerfassung: PLEP), die Eintragung von Randpunkten in das Gitter und die Berechnung einer Anfangsschätzung (Gitterverwaltung: GVWl), die Relaxation der Gittergleichungen (Gitterberechnungen: GMGD und GSOR), die graphische Darstellung des randaugepaßten Gitters (Gitterdarstellung: GPLT), die Lösung des Randwertproblems (Potentialberechnung: PSOR), die graphische Darstellung der Äquipotentiallinien (Potentialdarstellung: PPLT) und die Berechnung und Darstellung des Gradientenfelds (Felddarstellung: FPLT). In dieser Reihenfolge erfolgte die Bearbeitung eines gestellten Problems in den meisten Fällen. Die Aufteilung in einzelne Schritte enthält jedoch die Möglichkeit, die weitere Bearbeitung vom bisherigen Ergebnis abhängig zu wählen. Insbesondere ist oft eine stufenweise Verbesserung von Zwischenergebnissen angebracht und dazu kann eine Wiederholung früherer Schritte notwendig sein.

Das Programm PSOR zur Lösung des Randwertproblems unterscheidet fünf Punktetypen: Feldpunkte, Randpunkte mit Dirichlet- und Neumannbedingung, innere Randpunkte mit vorgegebenem Verhältnis der Normalableitungen und Punkte auf flotierenden Elektroden. Der Benutzer liefert eine Referenzliste, durch die ein Bezug der Punktattribute zu den Bedingungen und den Vorgaben hergestellt wird. So ist es möglich, unterschiedliche Randwertprobleme auf demselben randaugepaßten Gitter zu bearbeiten.

Die bisherigen Erfahrungen im Umgang mit FCBFC zeigen, daß die Geometrieerfassung und die Gittererzeugung den weit überwiegenden Arbeitsaufwand für den Benutzer bedeuten. Oft muß die Verteilung der Randpunkte oder die Lage innerer Ränder im logischen Gitter modifiziert werden, manchmal ist auch eine Beeinflussung des Gitters im Inneren durch Anziehungs- oder Abstoßungspunkte oder -linien gewünscht. Die zugehörigen Arbeiten müssen solange wiederholt werden, bis das randangepaßte Gitter den Vorstellungen des Benutzers genügt. Eine effektivere Durchführung dieser Arbeiten durch CAD-Einsatz ist langfristig wünschenswert. Auch die Diagnose von Bedienungsfehlern sollte erweitert werden. Das Auftreten numerischer Instabilitäten kann nicht ganz ausgeschlossen werden, ihre Vermeidung ist aber bei etwas Erfahrung recht einfach.

#### 7. Die Hohlkathode

Es folgen einige Beispiele von Anwendungen von FCBFC. In allen Fällen besteht Rotationssymmetrie bezüglich der z-Achse. Die physikalische Konfiguration wird vorgestellt und ein geeignetes Berechnungsgitter angegeben.

Die zur Lösung der Gittergleichung verwendete Methode war in allen Fällen das SOR-Verfahren, obwohl das Mehrgitterverfahren effektiver ist, d.h. mit weniger Iterationen auskommt. Das Programm GMGD in FCBFC .arbeitet auf der Basis der in [4] beschriebenen Mehrgittermethode, es setzt jedoch voraus, daß im Inneren des Gebiets keine besonderen Bedingungen gestellt werden. Dies war in allen Beispielen jedoch der Fall, weil das Auftreten innerer Ränder auf den entsprechenden Gitterpunkten Dirichletbedingungen in den Gittergleichungen impliziert. Zur Lösung der Differenzengleichungen bei der Berechnung des Potentials wurde ebenfalls das SOR-Verfahren eingesetzt. Auf lange Sicht und im Hinblick auf zukünftige Anwendungen wird ein Programm auf der Basis der Mehrgittermethoden angestrebt. Dies ist im Prinzip auch auf randaugepaßten Koordinaten möglich [2] und wird zu Leistungssteigerungen führen, welche sich bei wiederholtem Programmeinsatz durch erhebliche Einsparungen an Rechenzeit auszahlen können. Die Realisierung der inneren Randbedingungen und der Integration über flotierende Elektroden ist eine der noch zu lösenden Aufgaben bei der Entwicklung eines entsprechenden Programms. Im Rahmen des vom BMFT geförderten Verbundforschungsvorhabens SUPRENUM wird diese Arbeit in der nahen Zukunft auf einem Spezialrechner mit MIMD-Architektur angegangen.

Um die Arbeitsweise des Programms zur Potentialberechnung besser zu überblicken, ist es nützlich, das logische Gitter mit den Punktattributen darzustellen. Das Ergebnis der Potentialberechnung kann besonders gut durch die Angabe der Linien gleichen Potentials überblickt und interpretiert werden. Es gibt in FCBFC auch Programme zur Berechnung und Darstellung der Feldstärken als Gradient des Potentials, aber diese Bilder bringen keine neue oder leichter verständliche Information und wurden deshalb weggelassen.

Die im KfK laufenden und beabsichtigten Experimente an einer

Pseudofunkendiode sollen mit Hilfe von numerischen Berechnungen der Vorgänge bei einer raumladungsbeeinflußten Gasentladung simuliert werden. Dabei ist es sinnvoll, zunächst ein Experiment in einer Hohlkathodengeometrie nachzubilden. Die Berechnung des Potentials in einer Hohlkathode ist die erste der im Anschluß gezeigten Anwendungen von FCBFC. Das Potential des elektrostatischen Feldes im Inneren eines Plattenkondensators, dessen Kathode einen Hohlraum aufweist, welcher über ein Loch mit dem Bereich zwischen den Platten verbunden ist (Fig. 7.1), ist im Vergleich zum Potential im Inneren eines entsprechenden Plattenkondensators ohne Hohlraum verändert. Der Umfang dieser Veränderung soll mit einer numerischen Berechnung erfaßt werden.

Aus Symmetriegründen genügt es, ein Gebiet im radialen Anschluß an die Rotationsachse zu betrachten. Darauf wird ein randangepaßtes Gitter erzeugt (Fig. 7.2) und mit Attributen belegt (Fig. 7.3). Die Berechnung des Potentials bedeutet die Lösung der Laplacegleichung in Zylinderkoordinaten auf dem zugrunde liegenden Gebiet unter Berücksichtigung folgender Randbedingungen. Am Rand der Anode wird das Potential zu 1.0 gesetzt, am Rand der Kathode zu 0.0. An der Rotationsachse muß aus Symmetriegründen die Normalableitung des Potentials verschwinden und am Rand des Isolators wird dieselbe Randbedingung als gute (asymptotische) Näherung angenommen. Eine Referenzliste stellt die Beziehung der Randbedingungen zu den Randpunkten her, wobei die Punkte der Anode über das Punktattribut -2, die Punkte der Kathode über das Punktattribut -1 und die Punkte auf der Rotationsachse und am Rand des Isolators über das Punktattribut -3 identifiziert werden.

Den Verlauf der Äquipotentiallinien in der Hohlkathodengeometrie zeigt Fig. 7.4. Die Linien beziehen sich auf die Werte 0.05, 0.10,..., 0.95 des Potentials. Der Verlauf des Potentials tief in der Hohlkathode ist von besonderem Interesse. Deshalb zeigt Fig. 7.5 die Linien gleichen Potentials zu den Werten 0.001, 0.002, ... , 0.020.

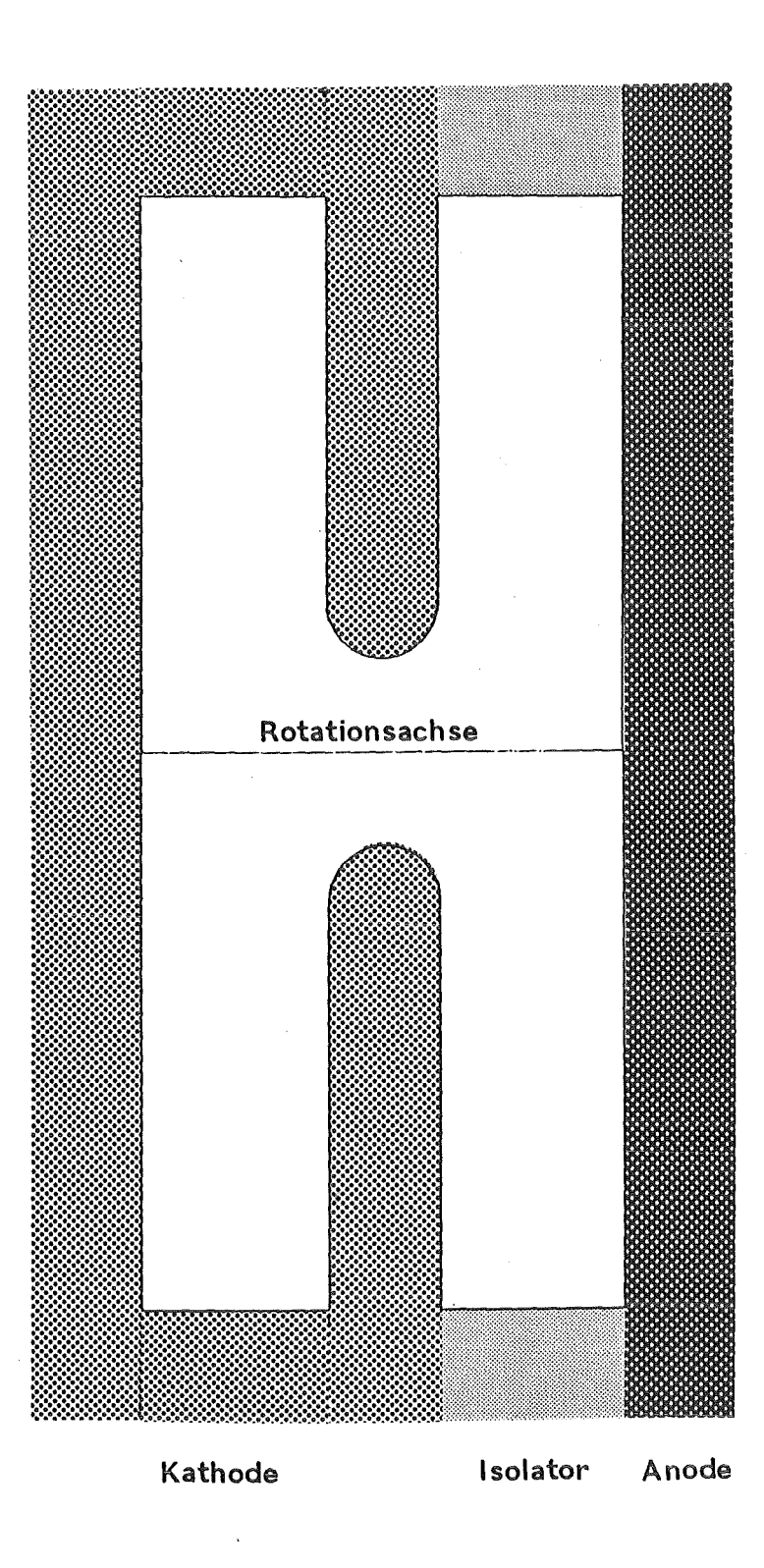

Fig. 7.1. Geometrie der Hohlkathode

## HOHLKATHODENGEOMETRIE  $I1MX = 61$ ,  $I2MX = 61$ .

Fig. 7.2. Randangepaßtes Gitter für die Hohlkathode

### HOHLKATHODENGEOMETRIE  $I1MX = 61$ ,  $I2MX = 61$

LOGISCHES GITTER

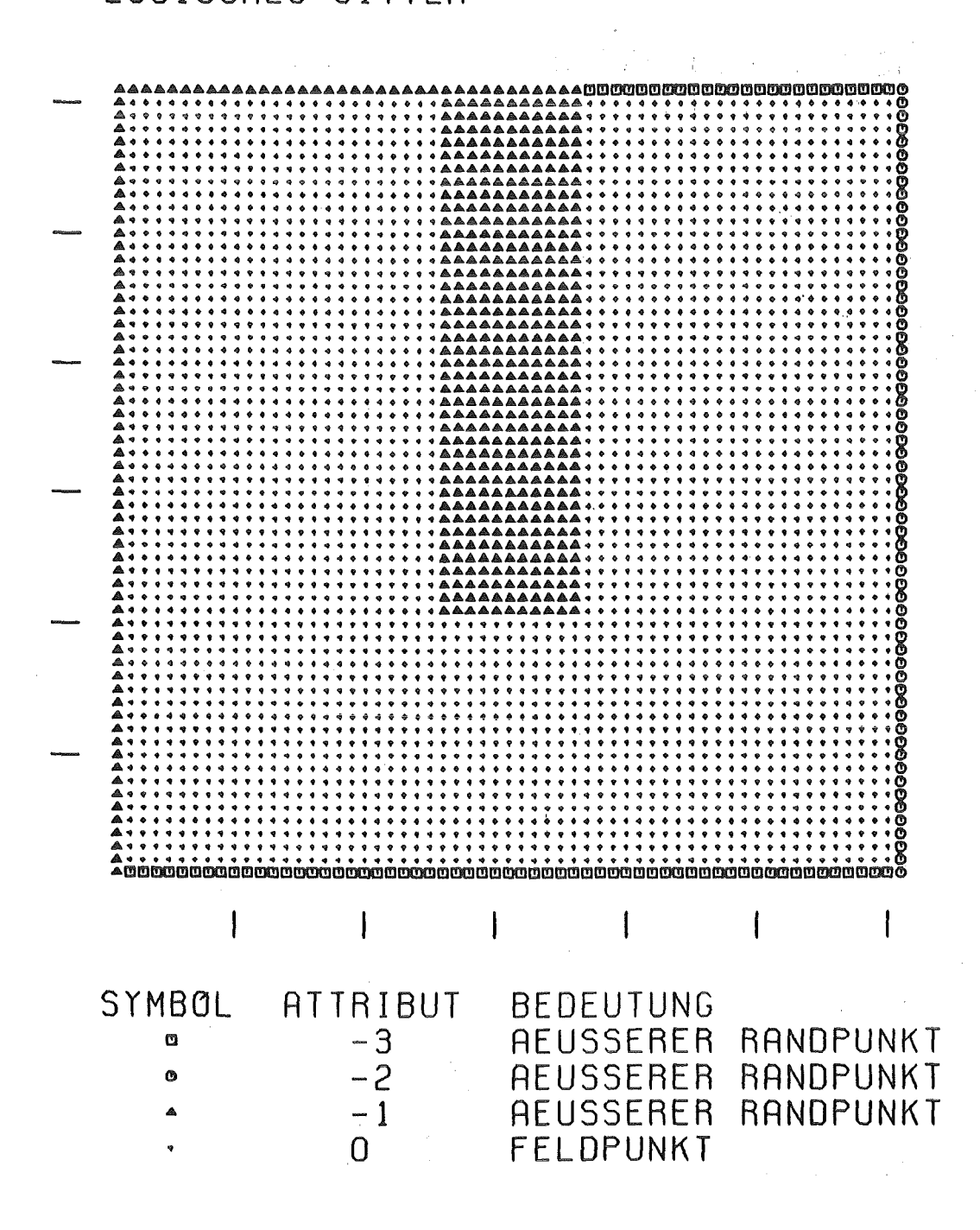

Fig. 7.3. Logisches Gitter für die Hohlkathode

### POTENTIAL IN EINER HOHLKATHODE VERLAUF DER AEQUIPOTENTIALLINIEN

HOHLKATHODENGEOMETRIE  $I1NX = 61$  ,  $I2MX = 61$  .

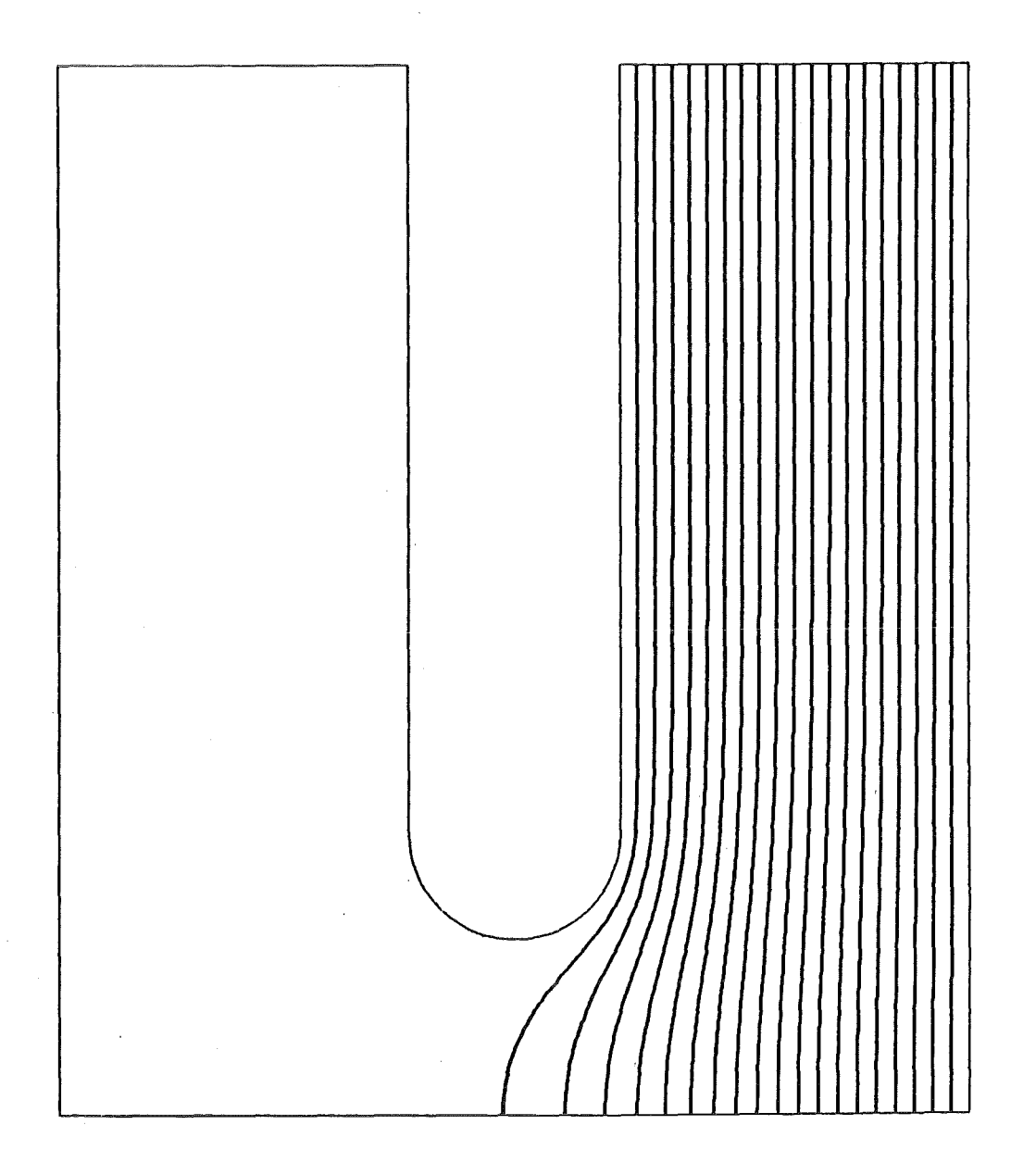

Fig. 7.4. Äquipotentiallinien in der Hohlkathode, Differenz 0.05

### POTENTIAL IN EINER HOHLKATHODE VERLAUF DER AEQUIPOTENTIALLINIEN

#### HOHLKATHODENGEOMETRIE  $11MX = 61$ ,  $12MX = 61$ .

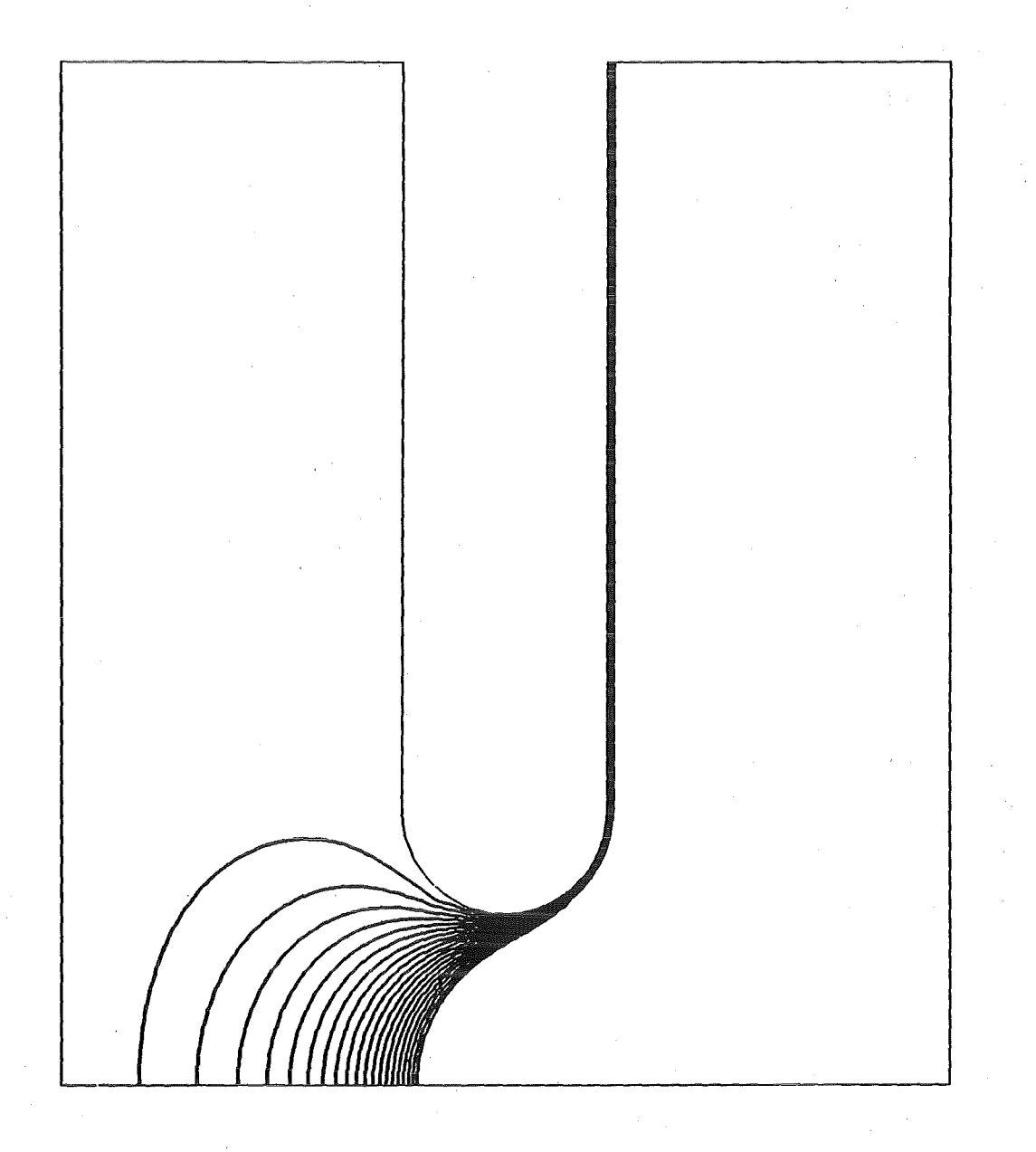

Fig. 7.5. Äquipotentiallinien in der Hohlkathode, Differenz 0.001

#### 8. Die Pseudofunkendiode

In einer zweiten Anwendung von FCBFC soll das Potential im Inneren einer Pseudofunkendiode berechnet werden. Die besondere Schwierigkeit dieser Aufgabe liegt in der Anwesenheit von Medien mit verschiedenen Werten von  $\varepsilon$  (Vakuum mit  $\varepsilon = 1.0$ , Wasser mit  $\varepsilon = 81.0$  und Kunststoff  $mit \varepsilon = 4.0$ ) und von Metallscheiben mit nicht definiertem Potential, sogenannten flotierenden Elektroden (Fig. 8.1). Durch die große Anzahl der Ränder war dieses Anwendungsbeispiel ferner mit einem großen Arbeitsaufwand verbunden.

Aus Symmetriegründen genügt es auch hier, ein Gebiet im radialen Anschluß an die Rotationsachse zu betrachten. Darauf wird ein randangepaßtes Gitter erzeugt (Fig. 8.2) und mit Attributen belegt. Die Berechnung des Potentials bedeutet wieder die Lösung der Laplacegleichung in Zylinderkoordinaten auf dem zugrunde liegenden Gebiet unter Berücksichtigung folgender Randbedingungen. Am Rand der Anode wird das Potential zu 1.0 gesetzt, am Rand der Kathode zu 0.0. An der Rotationsachse muß aus Symmetriegründen die Normalableitung des Potentials verschwinden und am äußeren Rand der Konfigurdtion in radialer Richtung wird dieselbe Randbedingung als asymptotische Näherung angenommen. Durch die Anwesenheit von Stoffen mit unterschiedlichen Werten von E ist es notwendig, auf den zugehörigen inneren Rändern entsprechende Sprungbeziehungen der Normalableitungen zu fordern. Für die flotierenden Elektroden gilt eine Integralbeziehung, in die der Wert E des angrenzenden Mediums eingeht. Eine Referenzliste stellt auch hier die Beziehung der Randbedingungen zu den Randpunkten her.

Den Verlauf der Äquipotentiallinien in der Pseudofunkendiode zeigt Fig. 8.3. Die Linien beziehen sich auf die Werte 0.01, 0.02, ... , 0.99 des Potentials. Während am in radialer Richtung äußeren Rand die Äquipotentiallinien etwa gleiche Abstände haben, liegen sie in der Nähe der Rotationsachse unterschiedlich dicht. In der Umgebung einer flotierenden Elektrode gibt es eine Verdünnung der Potentiallinien und gleichbedeutend eine Abschwächung des achsialen elektrischen Feldes auf der Rotationsachse.

Bei der Berechnung des Potentials ergaben sich numerische Instabilitäten an der Grenze vom Kunststoff zum Wasser in der Nähe der flotierenden Elektroden. In Fig. 8.3 ist dies an Unregelmäßigkeiten einiger Potentiallinien in diesem Bereich erkennbar. Die Auswirkungen dieser Instabilitäten konnte durch eine Verkleinerung des Relaxationsfaktors w begrenzt werden. Eine Analyse des Ursprungs der Instabilitäten ergab, daß das extreme Längen-Breiten-Verhältnis der Gitterzellen im Anschluß an diese inneren Ränder zu schlecht konditionierten Differenzengleichungen führte. Bei der Iteration traten Schwingungen auf, welche nur durch kleine Relaxationsfaktoren gedämpft wurden. Sicher hätten diese Instabilitäten vermieden werden können, wenn ein Berechnungsgitter mit etwa gleich langen wie breiten Zellen in diesem Bereich erzeugt worden wäre. Aus Zeitgründen wurde kein Versuch unternommen, diese Gitteränderungen vorzunehmen.

Zum Zeitpunkt der Durchführung der Potentialberechnungen in der Pseudofunkendiode wurde im dazu eingesetzten Programm PSOR eine flotierende Elektrode als Insel im Berechnungsgebiet definiert, deren Rand vom äußeren Rand mindestens zwei Maschen weit entfernt liegen mußte, um die äußeren Normalableitungen an der flotierenden Elektrode noch bilden zu können. Später wurde PSOR verallgemeinert in dem Sinn, daß der Rand flotierender Elektroden auch mit dem äußeren Rand des gesamten Berechnungsgebiets teilweise deckungsgleich sein darf, wenn sichergestellt ist, daß der entsprechende Anteil des Integrals (8) verschwindet. Diese Situation liegt vor bei flotierenden Elektroden, welche an die Rotationsachse anschließen, vgl. Pulsgenerator Kalif. Wenn in der Pseudofunkendiode der Wasserbereich weggelassen und die neue Version von PSOR eingesetzt wird, tritt vermutlich keine numerische Instabilität mehr auf.

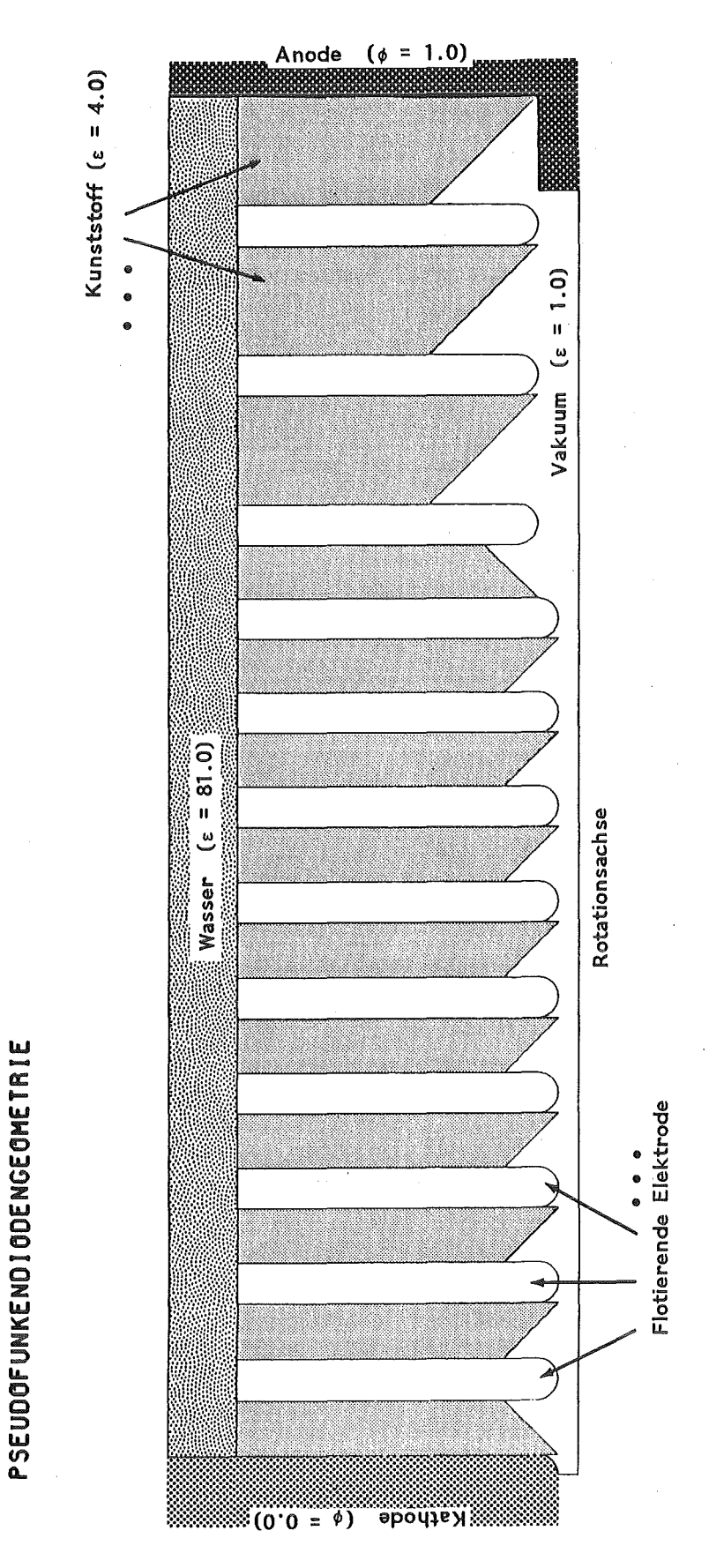

Fig. 8.1. Geometrie der Pseudofunkendiode

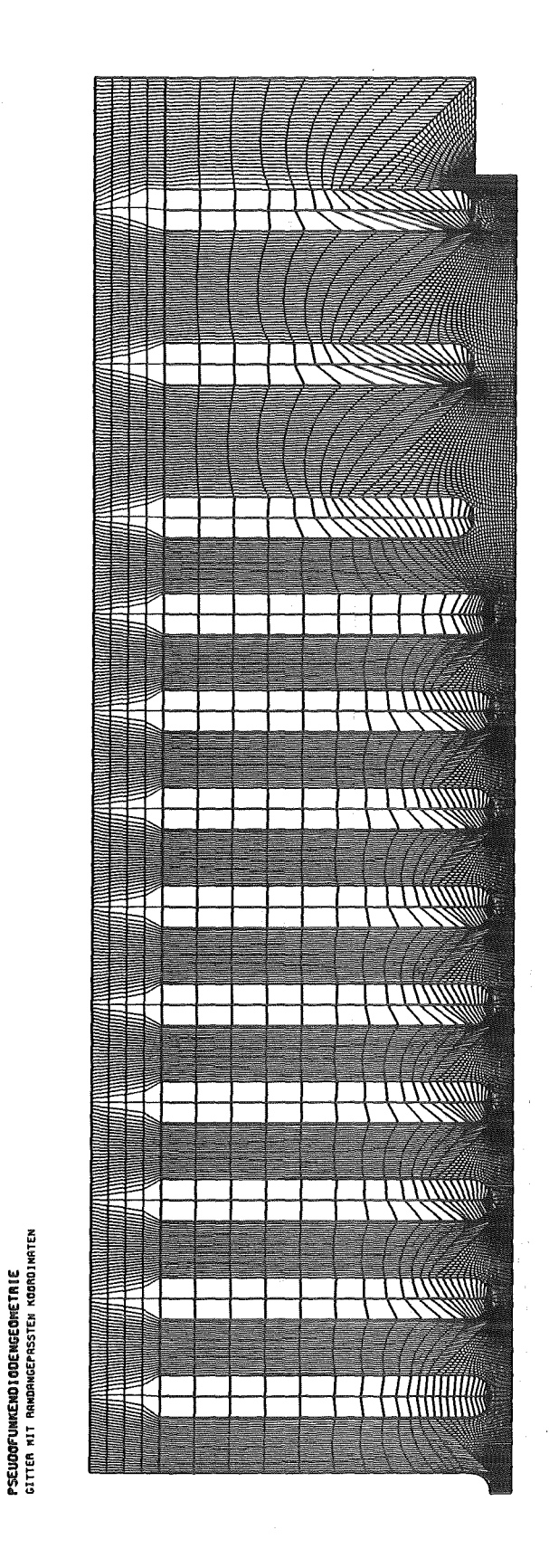

Fig. 8.2. Randangepaßtes Gitter für die Pseudofunkendiode

POTENTIAL IN DER PSEUDOFUNKENDIODE VERLAUF DER REQUIPOTENTIALLINIEN PSEUDOFUNKENDIODENGEOMETRIE

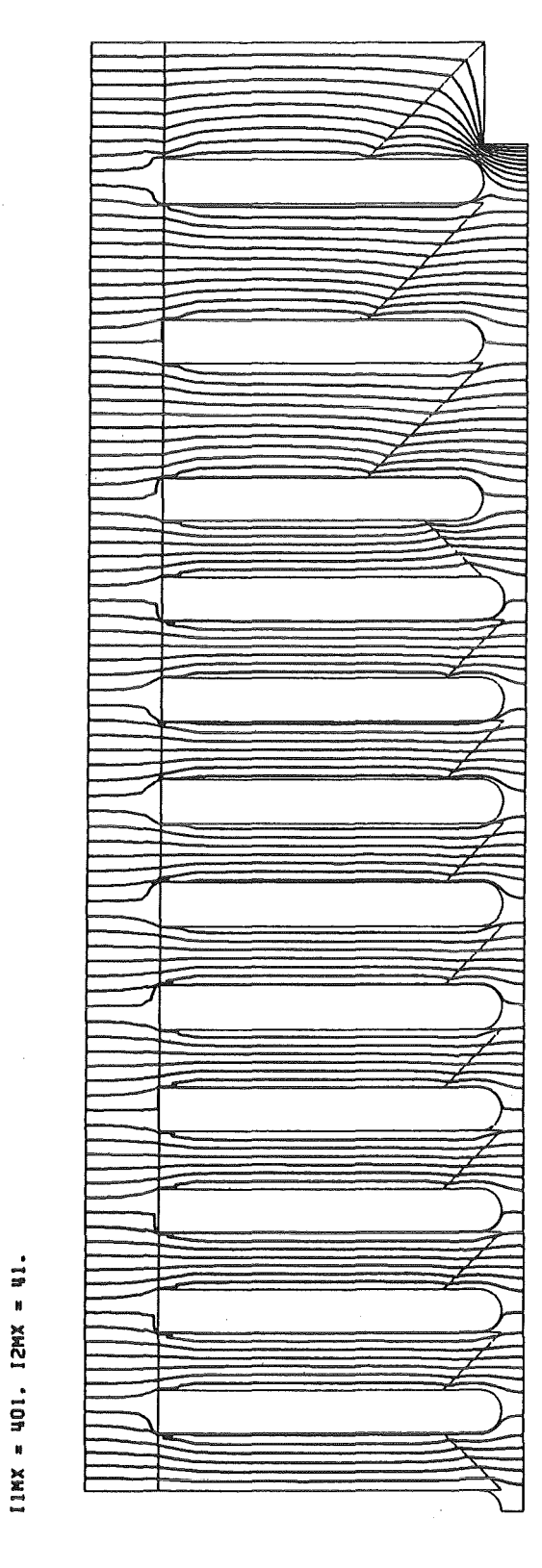

Fig. 8.3. Äquipotentiallinien, Differenz 0.01

#### 9. Der Pulsgenerator Pollux

In der folgenden Anwendung von FCBFC wird das Potential im Inneren eines Teils der koaxialen Übertragungsleitung des Pulsgenerators Pollux berechnet. Auch hier besteht die Aufgabe, Medien mit verschiedenen Werten von  $\varepsilon$  (Vakuum mit  $\varepsilon = 1.0$ , Wasser mit  $\varepsilon = 81.0$ und Kunststoff mit  $\varepsilon = 3.0$ ) und Metallscheiben mit nicht definiertem Potential als flotierende berücksichtigen (Fig. 9.1). Elektroden in der Berechnung zu

Auf dem Berechnungsgebiet wird wie üblich ein randangepaßtes Gitter erzeugt (Fig. 9.2) und mit Attributen belegt (Fig. 9.3). Die Randpunkte des Innenleiters erhielten dabei das Attribut -2, die Randpunkte des Außenleiters das Attribut -1. Das Berechnungsgebiet ist ein Ausschnitt der Koaxialleitung. Auf den Schnittflächen wird das Punktattribut -3 eingetragen. Die Punkte auf der Grenze Wasser/Kunststoff werden mit dem Attribut 1, die Punkte auf der Grenze Kunststoff/Vakuum mit dem Attribut 2 belegt. Die Randpunkte der flotierenden Elektroden erhielten die Attribute 10, 11 und 12 entsprechend den angrenzenden Medien. Die Berechnung des Potentials bedeutet wieder die Lösung der Laplacegleichung in Zylinderkoordinaten auf dem zugrunde liegenden Gebiet unter Berücksichtigung folgender Randbedingungen. Am Rand des inneren Leiters wird das Potential zu 1.0 gesetzt, am Rand des äußeren Leiters zu 0.0. Da das Berechnungsgebiet einen kleinen Teil der langen Koaxialleitung darstellt, wird an den Schnittflächen als Randbedingung das Verschwinden der Normalableitung des· Potentials gefordert. An der Grenze von Stoffen mit unterschiedlichen Werten von E wird auf den zugehörigen inneren Randpunkten eine entsprechende Sprungbeziehungen der Normalableitungen formuliert. Auf den beiden flotierenden Elektroden gilt die Integralbeziehung (8). Eine Referenzliste stellt die Beziehung der Randbedingungen zu den Randpunkten über die Punktattribute her (Fig. 9.3).

Den Verlauf der Äquipotentiallinien in dem betrachteten Teil des Pulsgenerators ist aus Fig. 9.4 zu ersehen. Dabei gehören die Linien zu den Werten 0.05, 0.10,..., 0.95 des Potentials. Es traten keine Konvergenzschwierigkeiten auf.

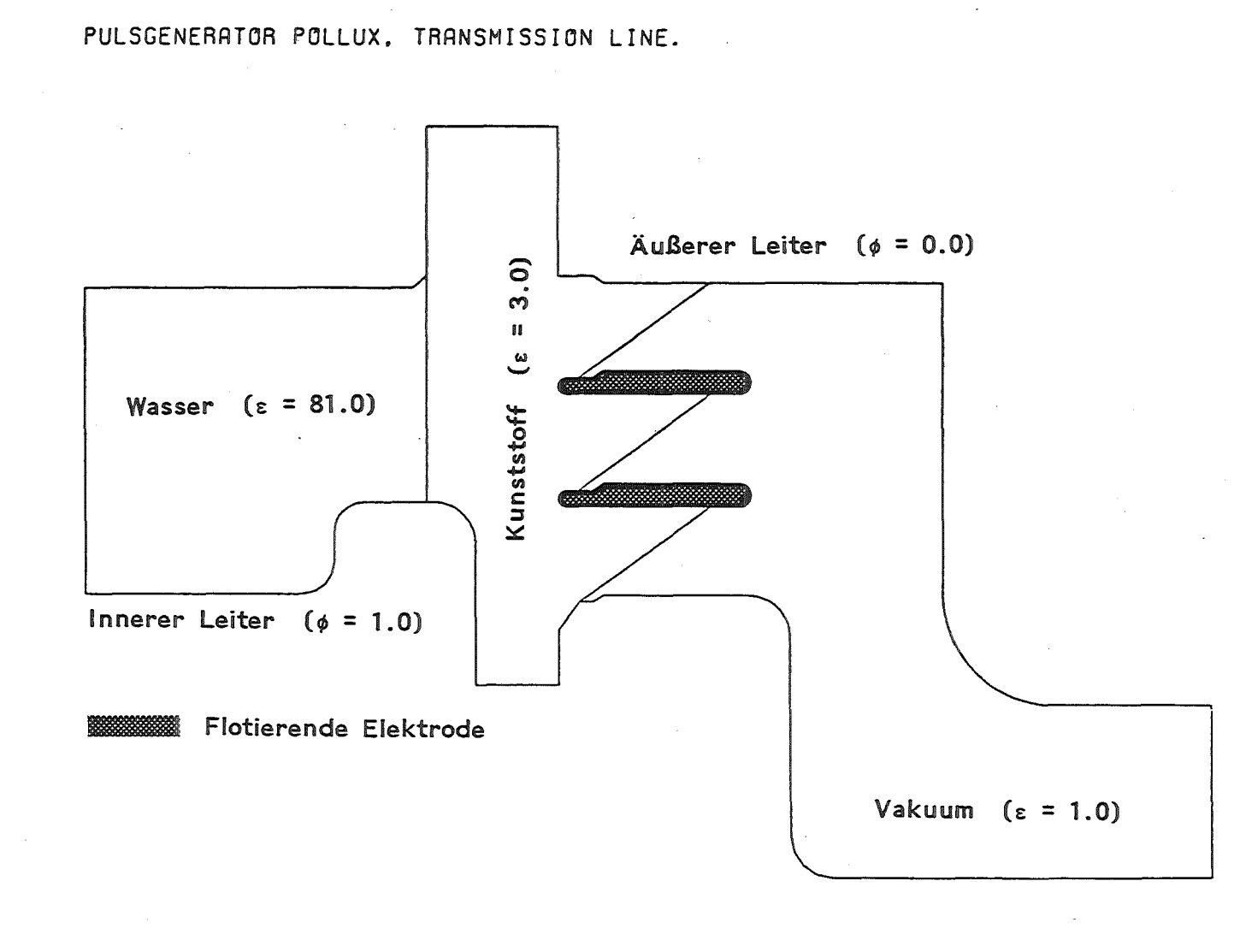

Rotationsachse

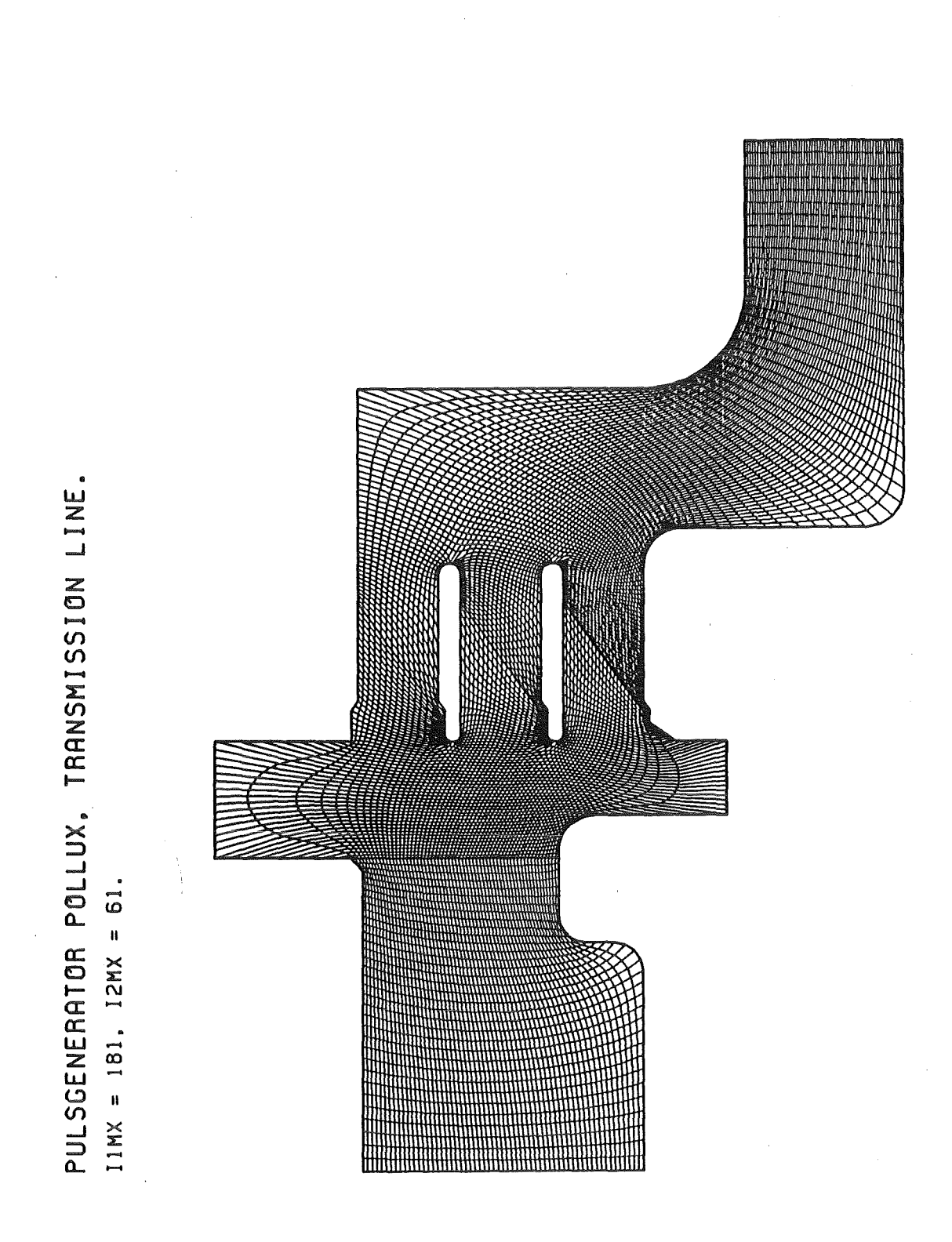

Fig. 9.2. Randangepaßtes Gitter für Pollux

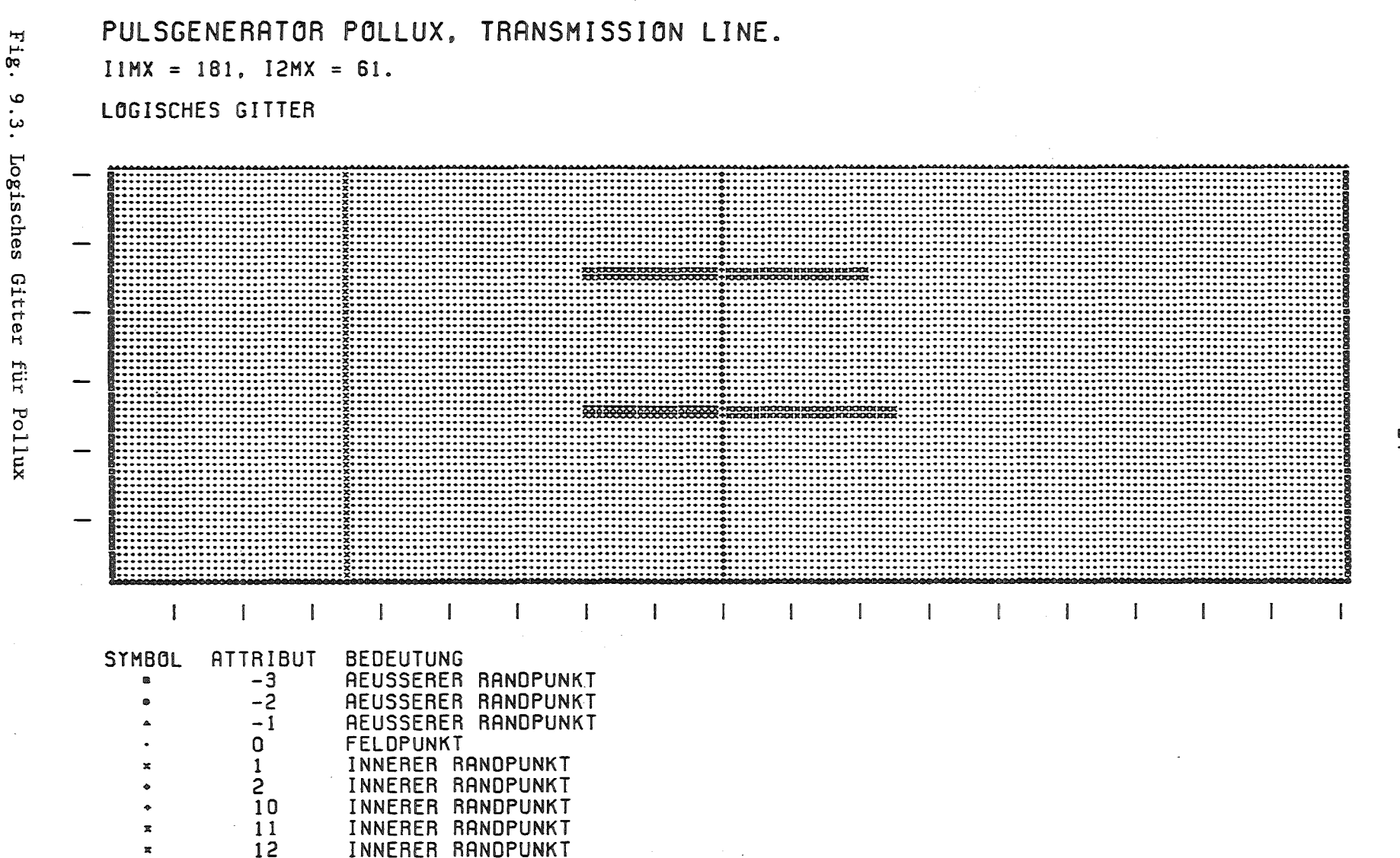

 $\tilde{z}$ 

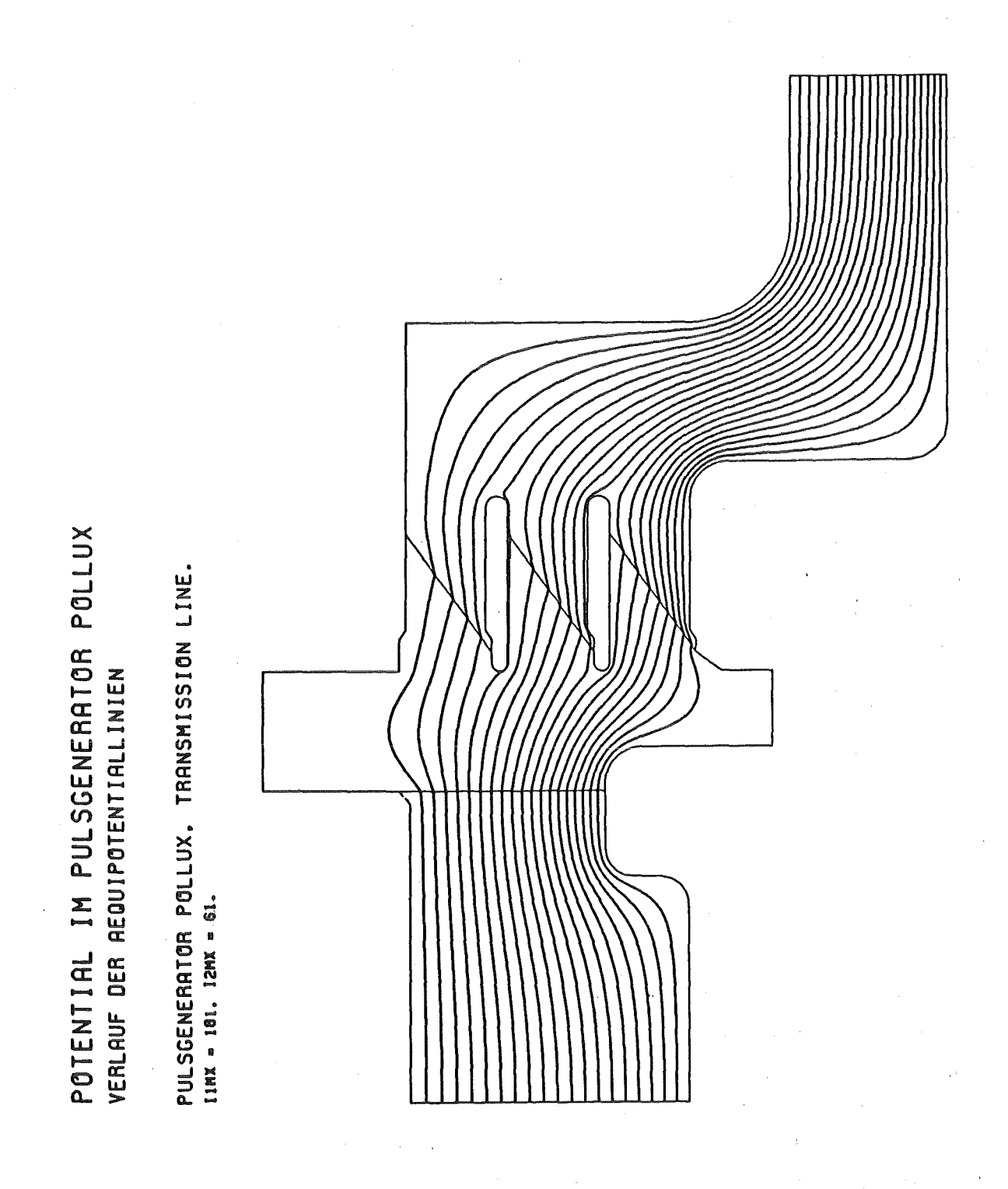

Fig. 9.4. Aquipotentiallinien in Pollux, Differenz 0.05

#### 10. Der Pulsgenerator Kalif

In den folgenden Anwendungen von FCBFC werden Potentialberechnungen in einigen Teilen des Pulsgenerators Kalif durchgeführt. Zunächst wird eine Diode betrachtet (Fig. 10.1), in der die Anode und die Kathode eine nichttriviale geometrische Gestalt aufweisen. Auch in diesem Fall müssen Medien mit verschiedenen Werten von  $\varepsilon$  (Vakuum mit  $\varepsilon = 1.0$  und die Kunststoffe PMMA mit  $\varepsilon = 3.3$  und PE mit  $\varepsilon = 2.2$ ) und eine Metallscheibe (Anodenring) als flotierende Elektrode in der Berechnung berücksichtigt werden. Es wird ein randangepaßtes Gitter erzeugt (Fig. 10.2) und mit Attributen belegt (Fig. 10.3). Die Punkte auf der Rotationsachse und auf dem in radialer Richtung äußeren Rand erhielten das Attribut -1, die Randpunkte der Anode die Attribute -2 oder 2, die Randpunkte der Kathode die Attribute -3 oder 5. Die Grenzpunkte PMMA/Vakuum wurden mit den Attributen 1, 6 oder 9 versehen, jene auf PE/Vakuum mit den Attributen 3, 10 oder 11 und jene auf PMMA/PE mit dem Attribut 7. Die Punkte des flotierenden Anodenrings tragen die Attribute 4 oder 8. Bei der Lösung der Laplacegleichung in Zylinderkoordinaten werden folgende Randbedingungen gestellt. An der Anode soll das Potential den Wert 1.0 annehmen, an der Kathode den Wert 0.0. Auf der Rotationsachse und am in radialer Richtung äußeren Rand wird das Verschwinden der Normalableitung gefordert. An der Grenze von Stoffen mit verschiedenem  $\varepsilon$  wird auf den zugehörigen Punkten die entsprechende Sprungbeziehung der Normalableitungen formuliert. Die flotierende Elektrode unterliegt der Integralbeziehung (8). Eine Referenzliste stellt die Beziehung der Randbedingungen zu den Randpunkten über die Attribute her.

Den Verlauf der Äquipotentiallinien in der Diode zeigt Fig. 10.4. Die Linien gehören zu den Werten 0.1, *0.2, ... ,* 0.9 des Potentials. Wenn an der Diode sehr hohe Spannungen anliegen, kommt es zu einem sogenannten Flashover, . einem Übersprung des Potentials entlang der PE-Folie bis zum Anodenring. Das Potential in der Diode in diesem Zustand zeigt Fig. 10.5. Die Linien entsprechen den gleichen Potentialwerten. Im Programm zur Berechnung des Potentials wurde dazu die Referenzliste geändert, den Punkten auf der PE-Folie und auf dem Anodenring wurde der feste Potentialwert 1.0 wie auf der Anode zugeordnet.

PULSGENERATOR KALIF. DIODE.

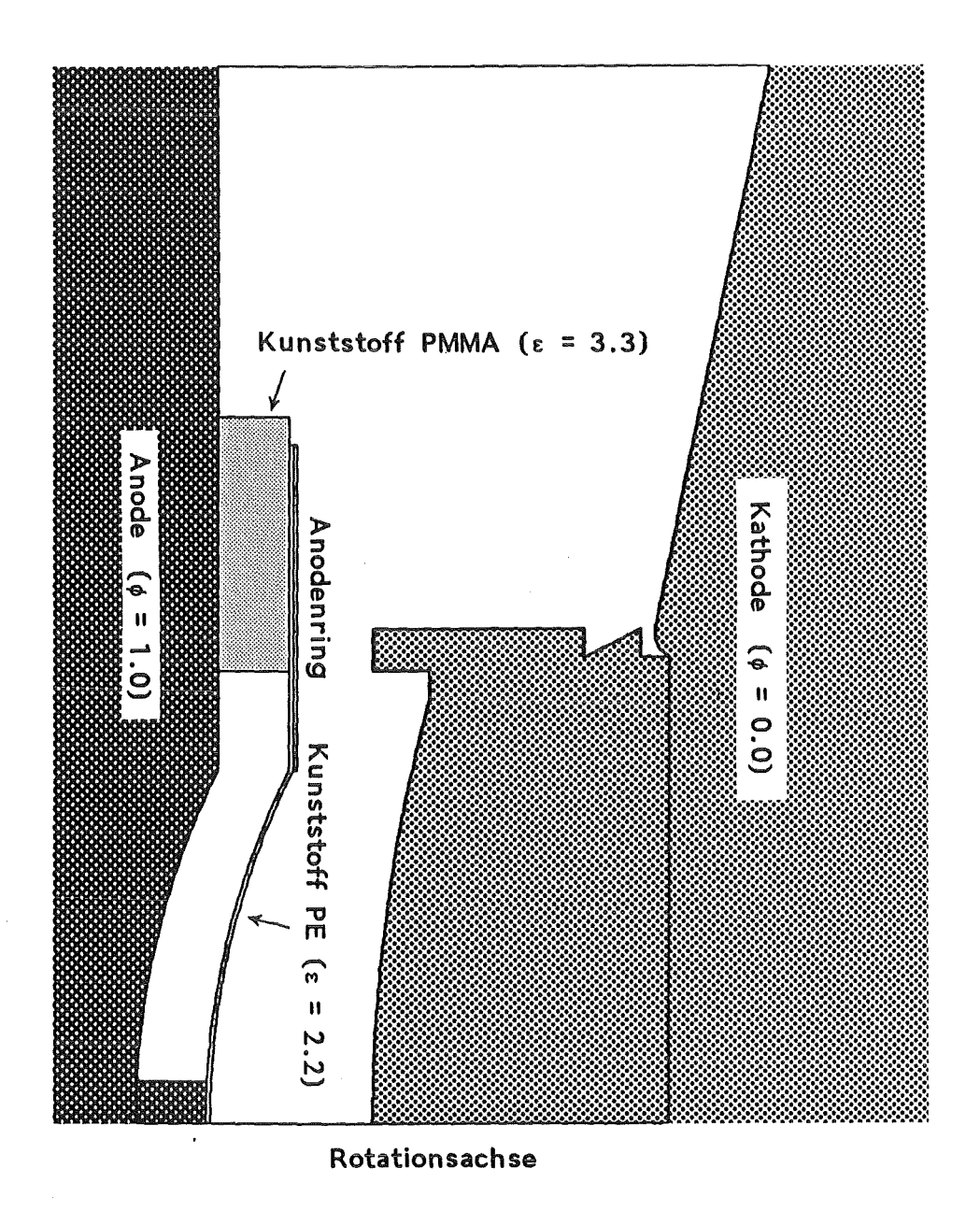

Fig. 10.1. Geometrie einer Diode für den Pulsgenerator Kalif

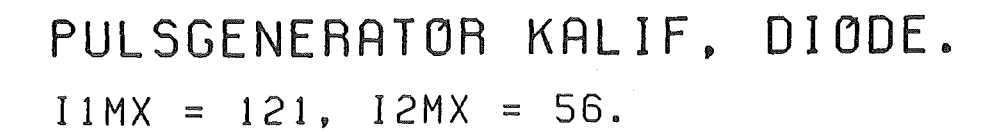

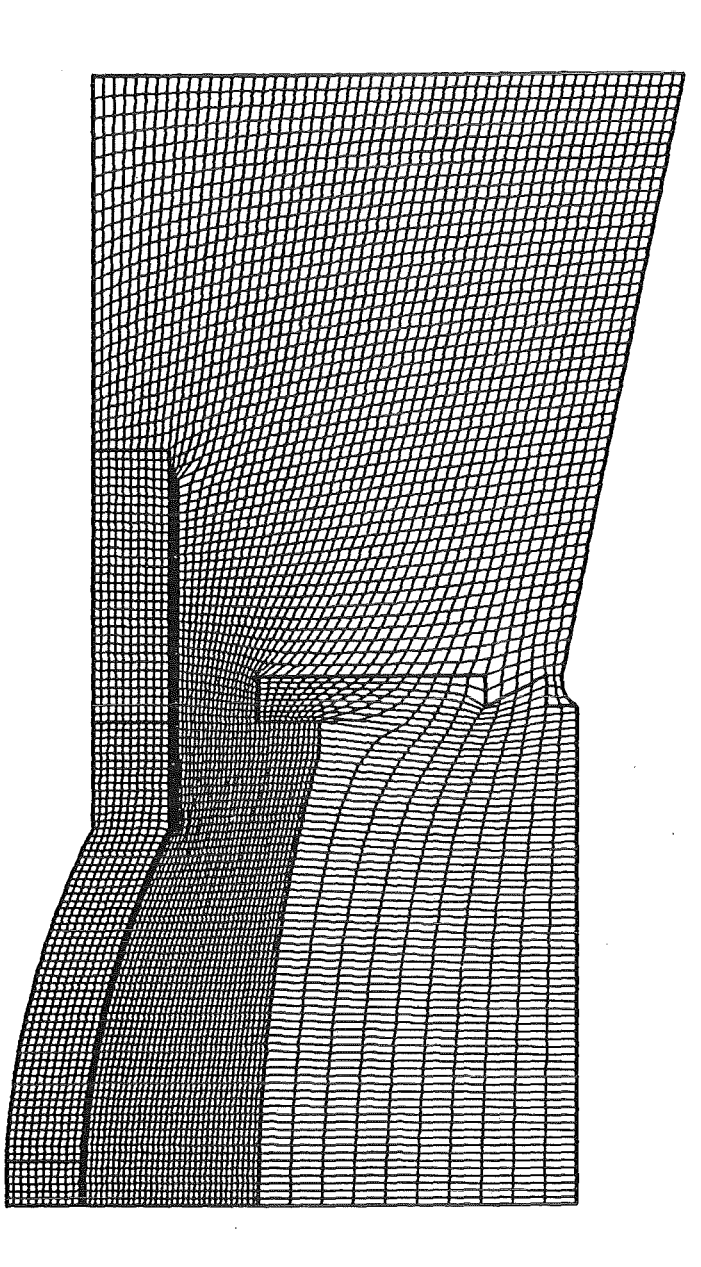

Fig. 10.2. Randangepaßtes Gitter für die Diode

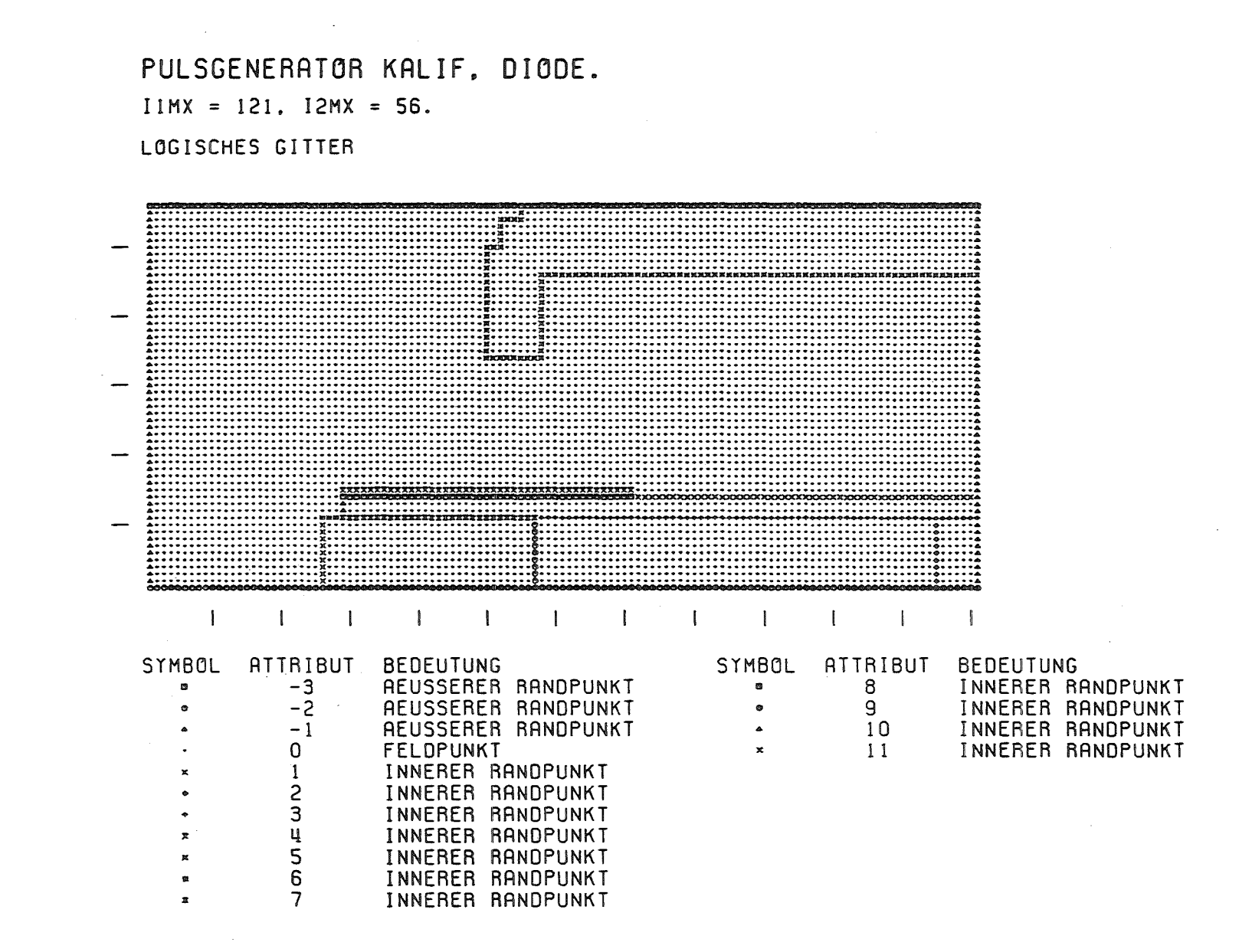

 $\mathbb{F}^1$ g  $\overline{5}$ ما Logis senes Git  $\ddot{ }$  $\ddot{\bm{\sigma}}$ Ĥ. rni die Diode

 $\tilde{\Omega}$ 

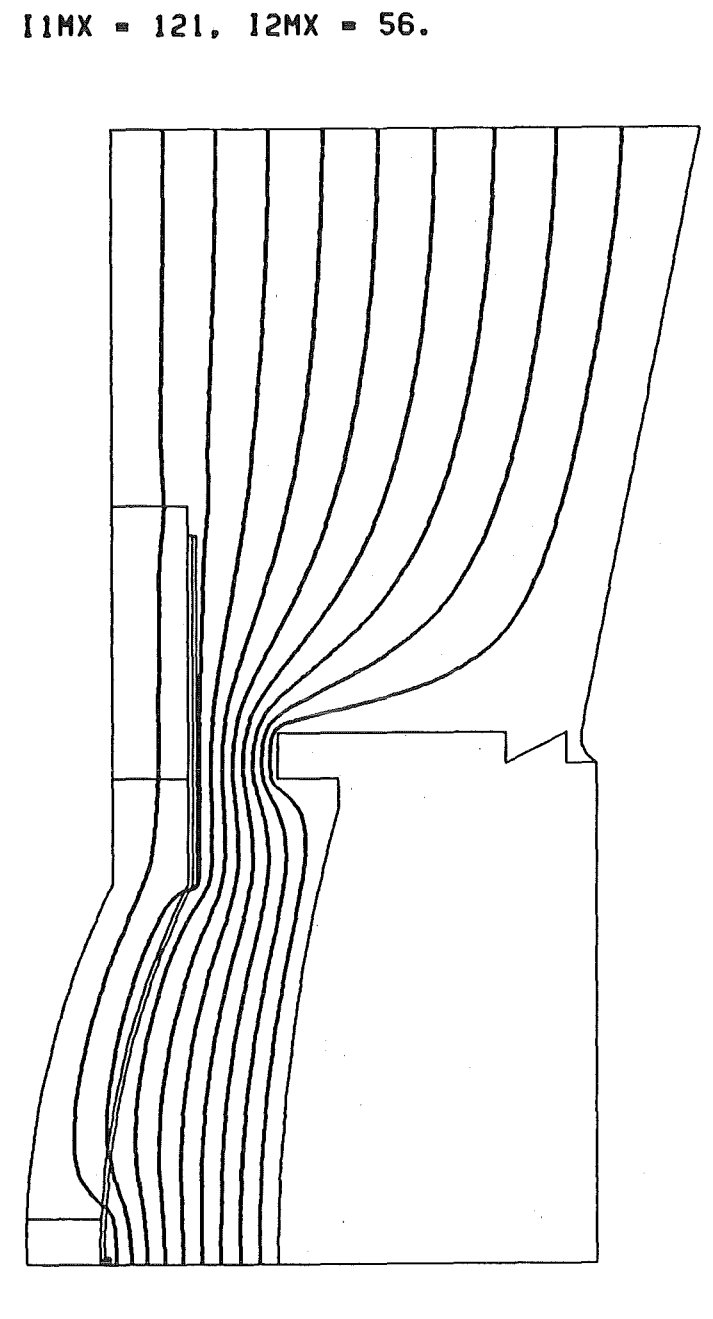

Fig. 10.4. Aquipotentiallinien in der Diode vor dem Flashover

PULSGENERATOR KALIF, DIODE.

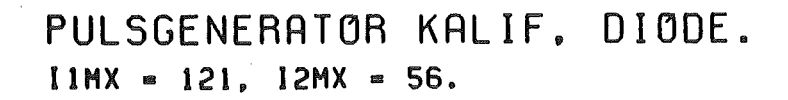

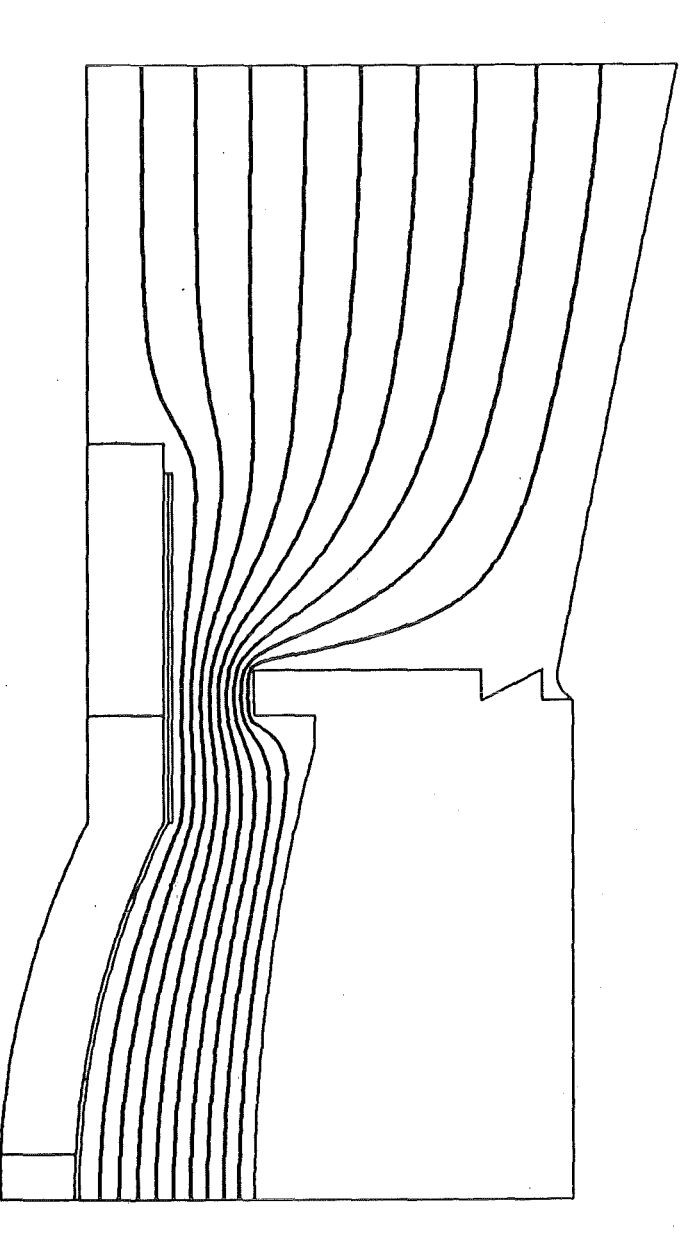

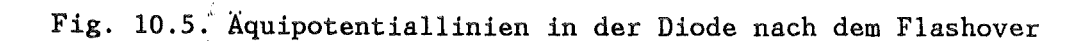

Im folgenden geht es um die Potentialbestimmung in einem größeren Teil der Übertragungsleitung des Pulsgenerators Kalif (Fig. 10.6). Die Besonderheiten der Geometrie liegen in diesem Fall in großen Ausbuchtungen der eigentlichen Koaxialleitung und der Isolierung eines Teils des Innenleiters als flotierende Elektrode bis zu einem Flashover, welcher den gesamten Innenleiter auf dasselbe Potential versetzt. Die oben beschriebene Diode ist in der Übertragungsleitung als kleines Detail angedeutet, ebenso der im nachfolgenden Beispiel behandelte Isolatorbereich. In dieser Berechnung konnten die Feinstrukturen dieser Teilbereiche nicht berücksichtigt werden. Das randangepaßte Gitter für das Berechnungsgebiet zeigt Fig. 10.7, das logische Gitter Fig. 10.8. Die Punkte auf der Rotationsachse, soweit sie nicht auf dem Innenleiter liegen, und die Punkte auf dem in radialer Richtung äußeren Rand tragen das Attribut -3 oder -1 und werden mit dem Verschwinden der Normalableitung als Randbedingung verknüpft. Der Außenleiter wird mit dem Attribut -2 und mit der Dirichletbedingung  $\phi = 0.0$  versehen. Der Innenleiter besteht aus zwei Teilen, von denen einer das Attribut 1 und damit verbunden den Dirichletwert  $\phi = 1.0$  trägt. Der andere Teil des Innenleiters wird mit den Attributen 2, 3 oder 4 belegt und in der ersten Potentialberechnung, vor dem Flashover, als flotierende Elektrode behandelt. In der zweiten Potentialberechnung, nach dem Flashover, wird diesem Teil des Innenleiters der Dirichletwert  $\phi = 1.0$  zugeordnet. Der Rand Kunststoff/Vakuum ist mit den Attributen 7 oder 8 und dem Verhältnis der t-Werte der angrenzenden Medien in der Sprungbeziehung der Normalableitungen verbunden.

Die Ergebnisse zeigen Fig. 10.9 und 10.10 jeweils als Darstellung der Äquipotentiallinien zu der Werten 0.05, 0.10, ... , 0.95 des Potentials. Vor dem Flashover trägt der flotierende Teil des Innenleiters das Potential 0.5045. Dies ist in guter Übereinstimmung mit Messungen an Kalif, bei denen eine Spannungsteilung durch diesen Teil der Übertragungsleitung im Verhältnis 1:1 festgestellt wurde. Im Gebiet zwischen der Rotationsachse und dem Innenleiter wäre ein feineres Gitter von Vorteil gewesen. Die Äquipotehtiallinien würden in diesem Bereich einen glatteren Verlauf zeigen.

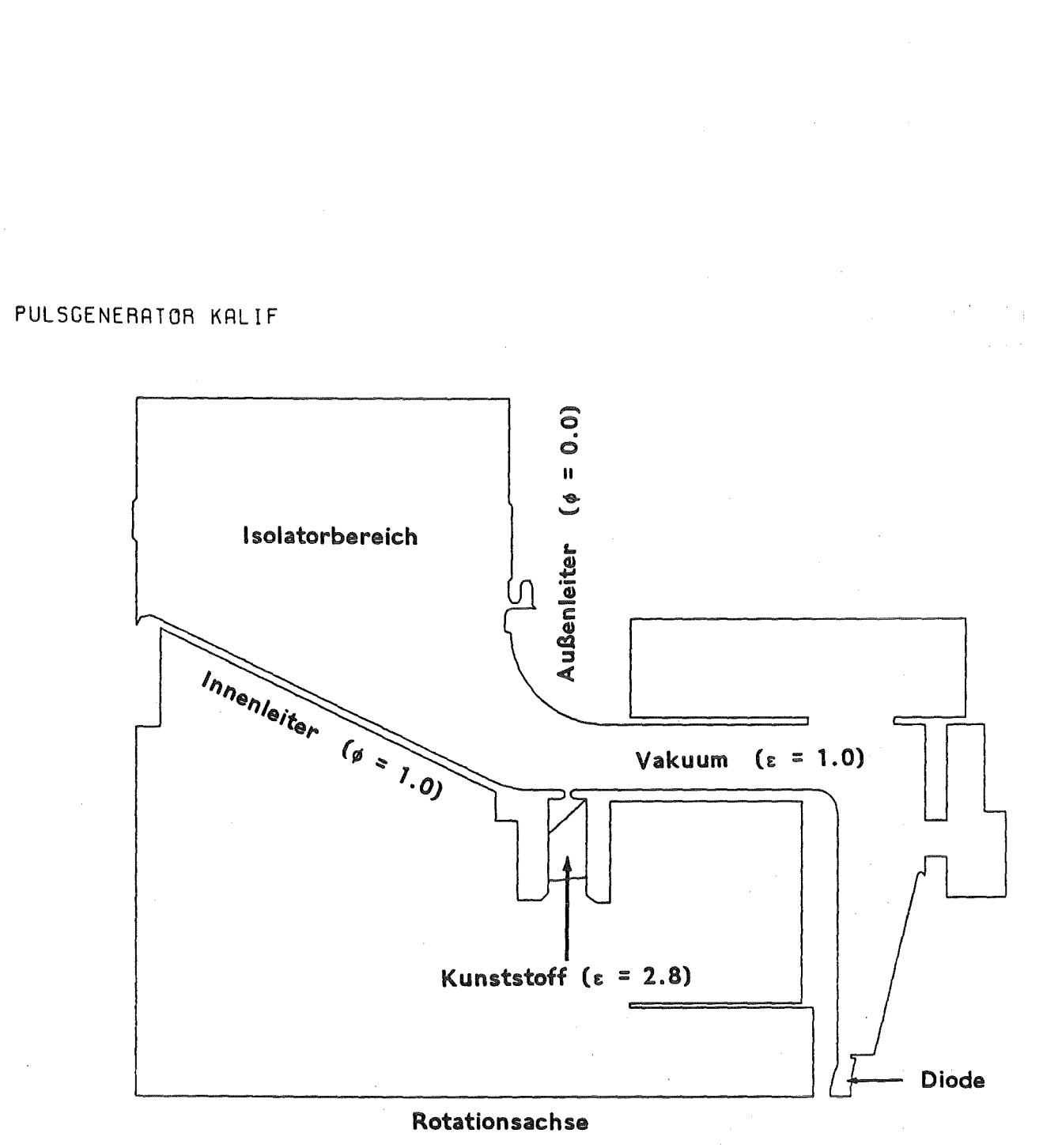

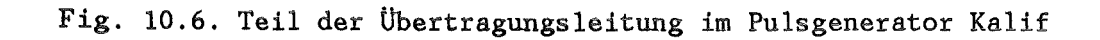

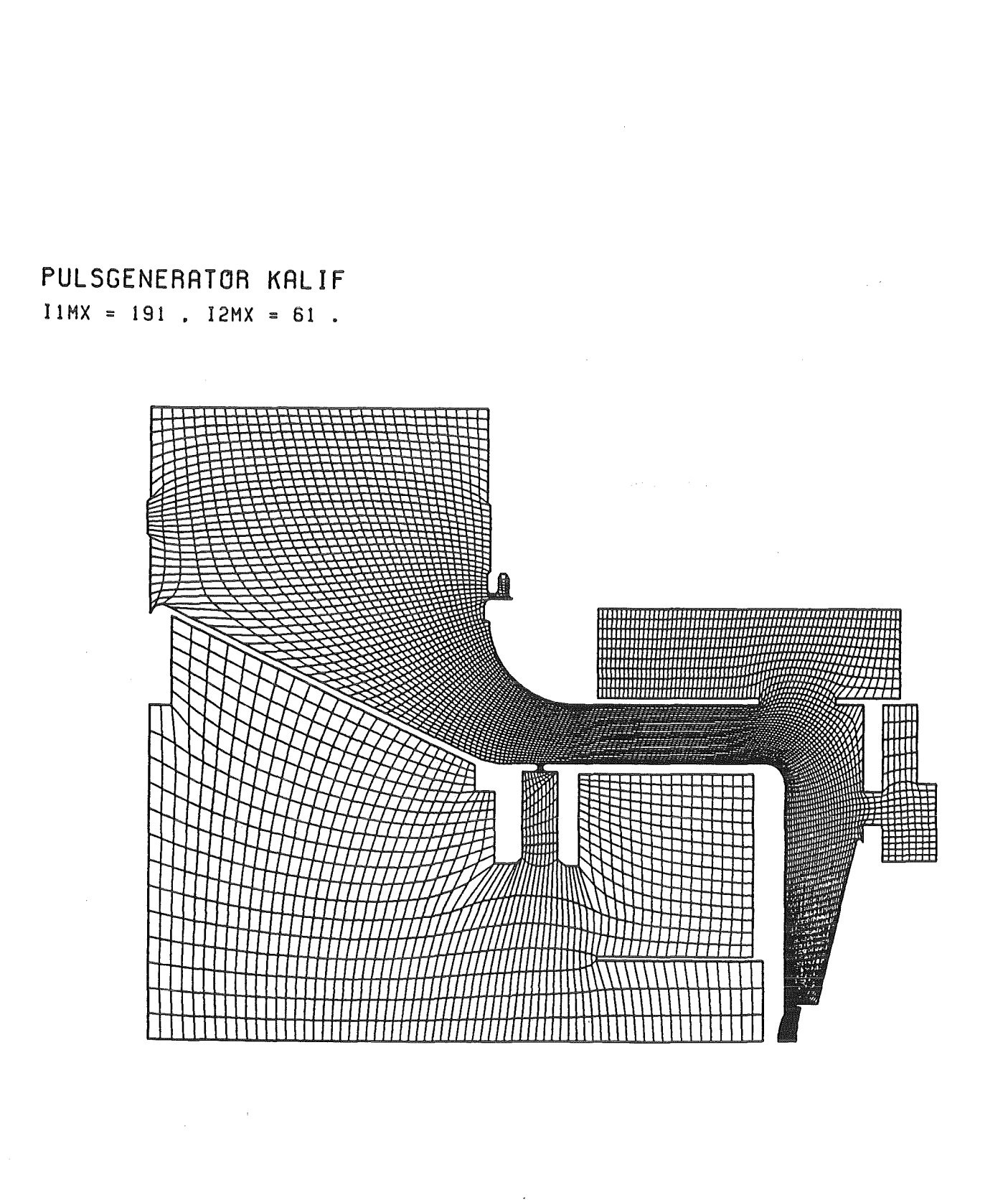

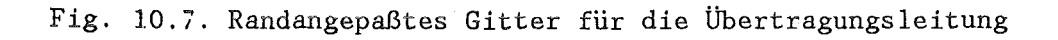

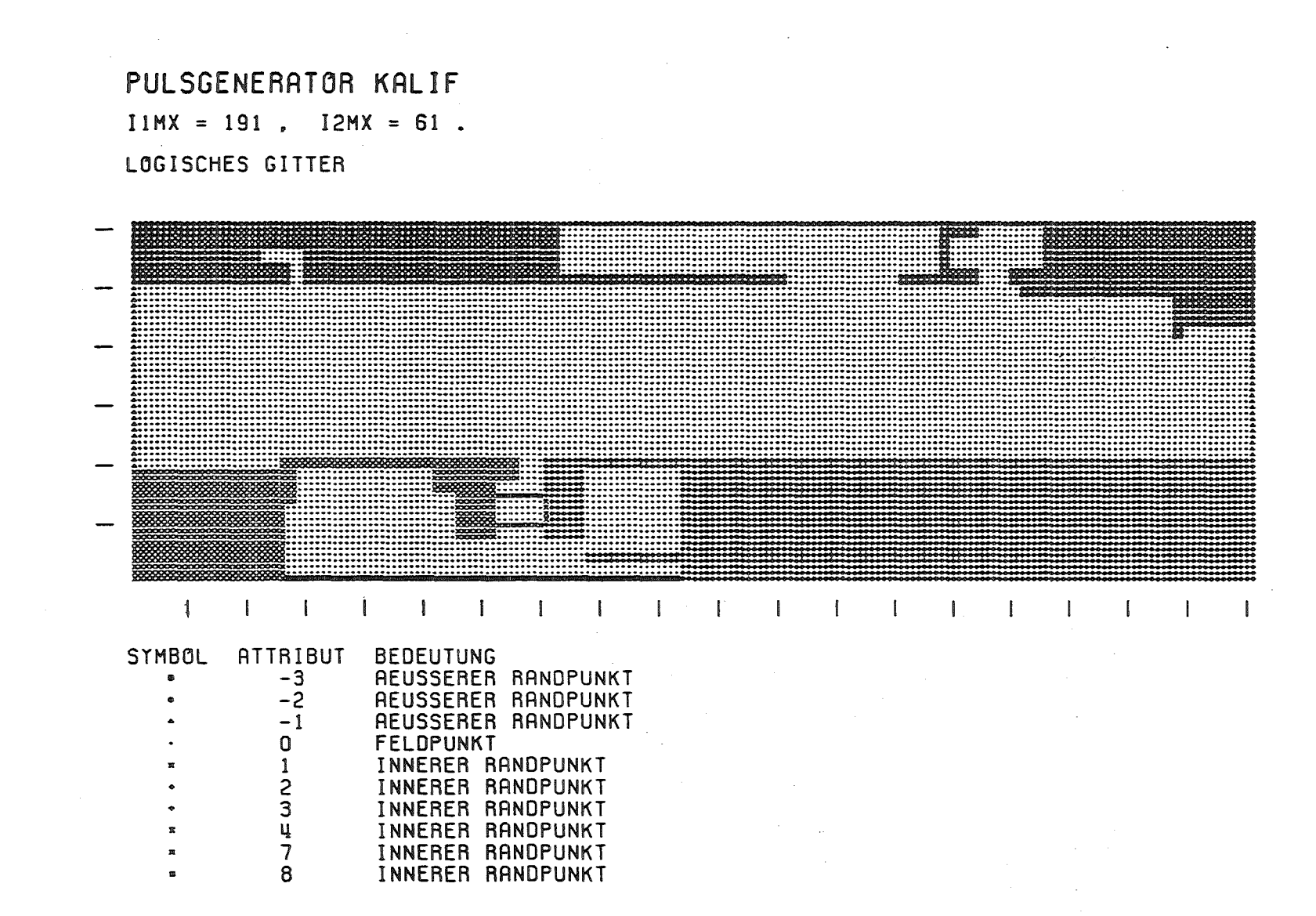

F<sub>18</sub>. 10.  $\mathbf{e}$ Logisches Gitter Eür die Übertragungsleitung

ယ<br>က

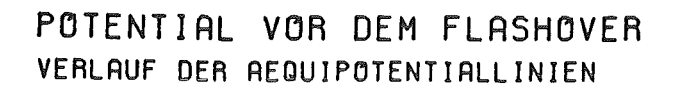

PULSGENERATOR KALIF  $I1MX = 191$ ,  $I2MX = 61$ .

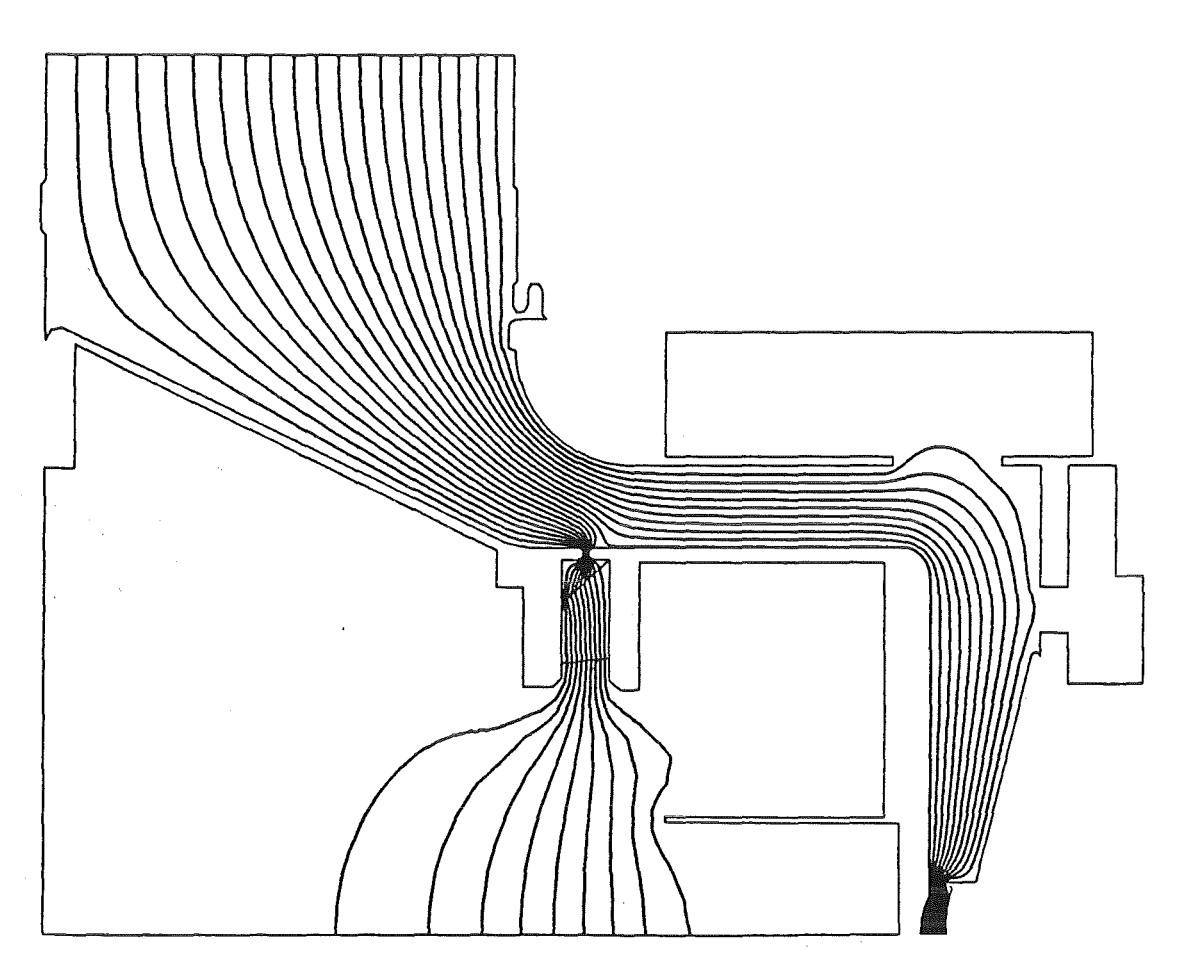

l,

Fig. 10.9. Äquipotentiallinien vor dem Flashover

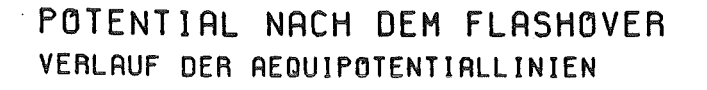

 $\label{eq:2.1} \frac{1}{\sqrt{2\pi}}\frac{1}{\sqrt{2\pi}}\frac{1}{\sqrt$ 

PULSGENERATOR KALIF llMX • 191 , 12MX • 61 •

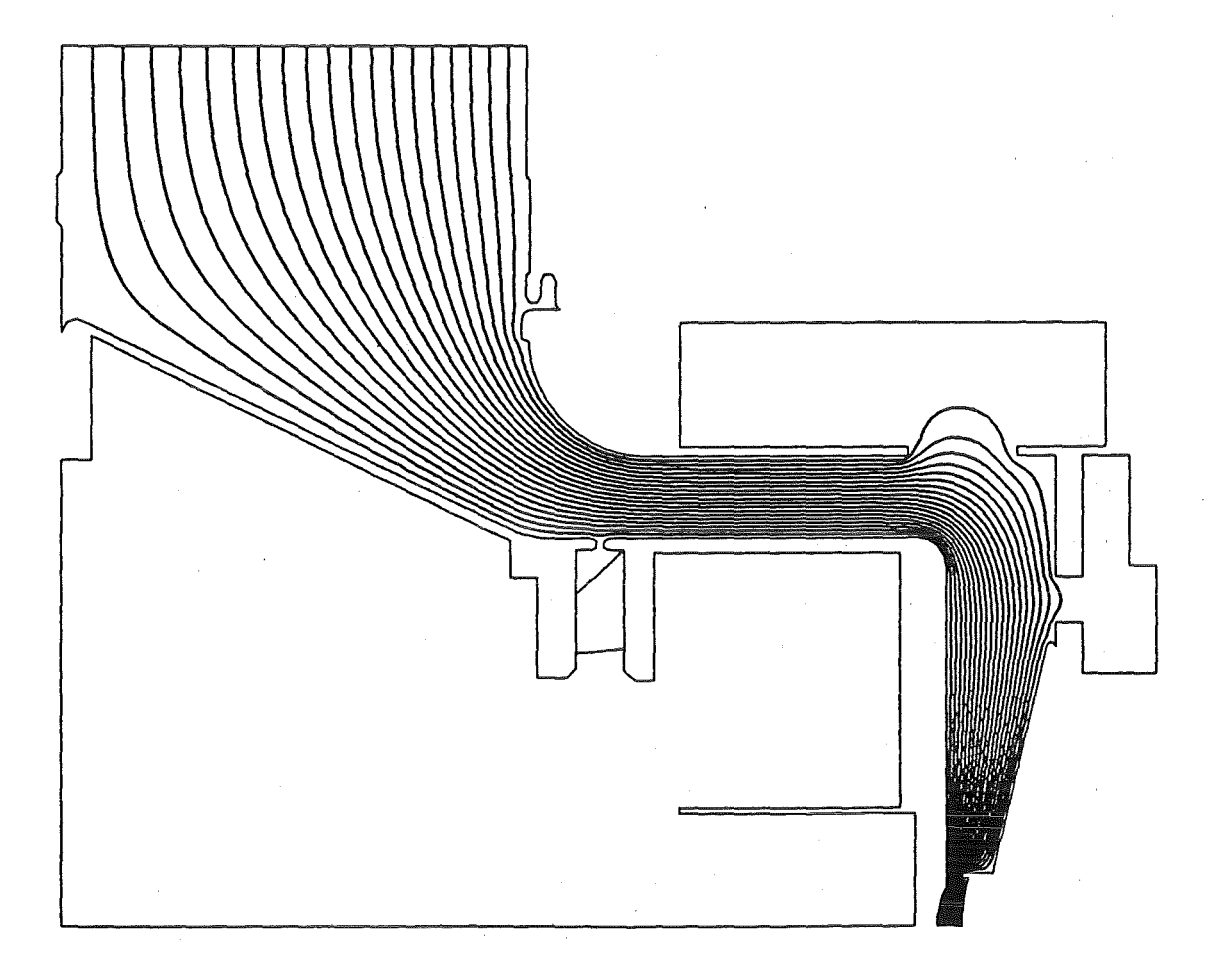

 $\sim 10^{-1}$ 

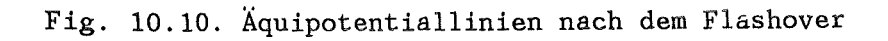

Nachfolgend wird das Potential in einem kleineren Teil der Übertragungsleitung des Pulsgenerators Kalif, dem sogenannten Isolatorbereich (Fig. 10.11), etwas genauer bestimmt. Die Lage innerhalb der Übertragungsleitung ist in Fig. 10.6 angedeutet. Durch die Anwesenheit vieler Isolatorringe aus einem Kunststoff mit  $\varepsilon = 3.5$  und der dazwischen angeordneten flotierenden Elektroden besitzt der Isolatorbereich eine Struktur, welche mit dem groben Gitter für die gesamte Übertragungsleitung nicht mehr erfaßt werden kann. Deshalb wurde hier ein gesondertes, randangepaßtes Gitter erzeugt (Fig. 10.12) und mit Attributen belegt, welche die Formulierung des entsprechenden Randwertproblems gestatten (Fig. 10.13). Die Punkte des Außenleiters tragen das Attribut -3 und damit verbunden den Dirichletwert  $\phi = 0.0$ , die des Innenleiters die Attribute -2 oder 1 und den Dirichletwert  $\phi = 1.0$ . Entlang der Schnitte des betrachteten Bereichs zum weiteren Verlauf der Übertragungsleitung wurden die Attribute -1 bzw. -4 gesetzt und zunächst das Verschwinden der Normalableitung des Potentials gefordert. Die Grenzlinie Wasser/Kunststoff erhielt das Attribut 2, die Grenzlinie Kunststoff/Vakuum das Attribut 3. Damit verbunden werden Sprungbeziehungen der Normalableitungen entsprechend den E-Werten der angrenzenen Medien. Die flotierenden Elektroden tragen eine Reihe weiterer Attribute und unterliegen der Integralbeziehung (8).

Das Ergebnis der Potentialberechnung ist in Fig. 10.14 ersichtlich. Die Äquipotentiallinien beziehen sich dabei auf die Werte  $\phi = 0.02$ ,  $\phi = 0.04, \ldots, \quad \phi = 0.98.$  Dieses Ergebnis ist nicht von großem Interesse, da es keine Beziehung zum Potential in der gesamten Ubertragungsleitung aufweist. Die Annahme, daß die Normalableitung an den Schnitten zur Gesamtleitung verschwindet, ist sicher nur eine Näherung. Auf dem im Wasser verlaufenden Schnitt ist diese Näherung aus dem weiteren Verlauf der Übertragungsleitung zu rechtfertigen, nicht aber auf dem im Vakuum verlaufenden Schnitt, d. h. auf den Punkten mit dem Attribut -4. Deshalb wurde nun eine Potentialberechnung im Isolatorbereich und in der Gesamtleitung kombiniert. Die Werte des Potentials vor dem Flashover in der Gesamtleitung wurden entlang des Schnitts mit dem Attribut -4 mit Hilfe einer linearen Interpolationsformel interpoliert und als Dirichletwerte in einer

neuen Berechnung im Isolatorbereich verwendet. Entlang einer Linie im Gitter der Gesamtleitung, welche noch im Isolatorbereich verläuft, wurden die Potentialwerte des Isolatorbereichs interpoliert und als Dir ichletwerte berücksichtigt. in einer neuen Berechnung in der Gesamtleitung Auf diese Weise kam eine Iteration der beiden Potentialbestimmungen zustande, welche in beiden Bereichen zu realistischen und miteinander verträglichen Ergebnissen führen sollte. Als Maß der Verschiedenheit der beiden Potentialfelder wurde der maximale Betrag der Differenzen der alten und der neuen Werte auf den Interpolationslinien betrachtet. Nach 20 abwechselnden Berechnungen in beiden Bereichen unterschritt dieses Maß den Wert 0.001 und die Iteration wurde beendet. Die Ergebnisse zeigen Fig. 10.15 und Fig. 10.16. Der Vergleich mit der Berechnung des Potentials in der Übertragungsleitung ohne die Berücksichtigung des Isolatorbereichs (Fig. 10.9) offenbart gewisse Unterschiede in der Nähe des Innenleiters. schnell abnehmen. aber mit zunehmendem Abstand zum Isolatorbereich Auf dem flotierenden Teil des Innenleiters ändert sich das Potential um weniger als 0.0006.

Einige zusammenfassenden Bemerkungen zu den Kalifberechnungen. In den geschilderten Beispielen sollten die randaugepaßten Gitter für die Berechnungsgebiete so erzeugt werden, daß die Teilgebiete mit voraussichtlich hohen Feldstärken engere Maschen aufweisen. Dies ist meist gelungen, könnte in einigen Fällen aber verbessert werden. In einigen der Anwendungen wurden verschiedene Randwertprobleme auf einem unveränderten Gitter gelöst. Dazu wurde nur die Referenzliste im Potentialberechnungsprogramm abgeändert. Die Lage und die Attribute der Punkte wurde nicht angetastet. In keinem Fall traten numerische Instabilitäten oder andere Konvergenzprobleme auf.

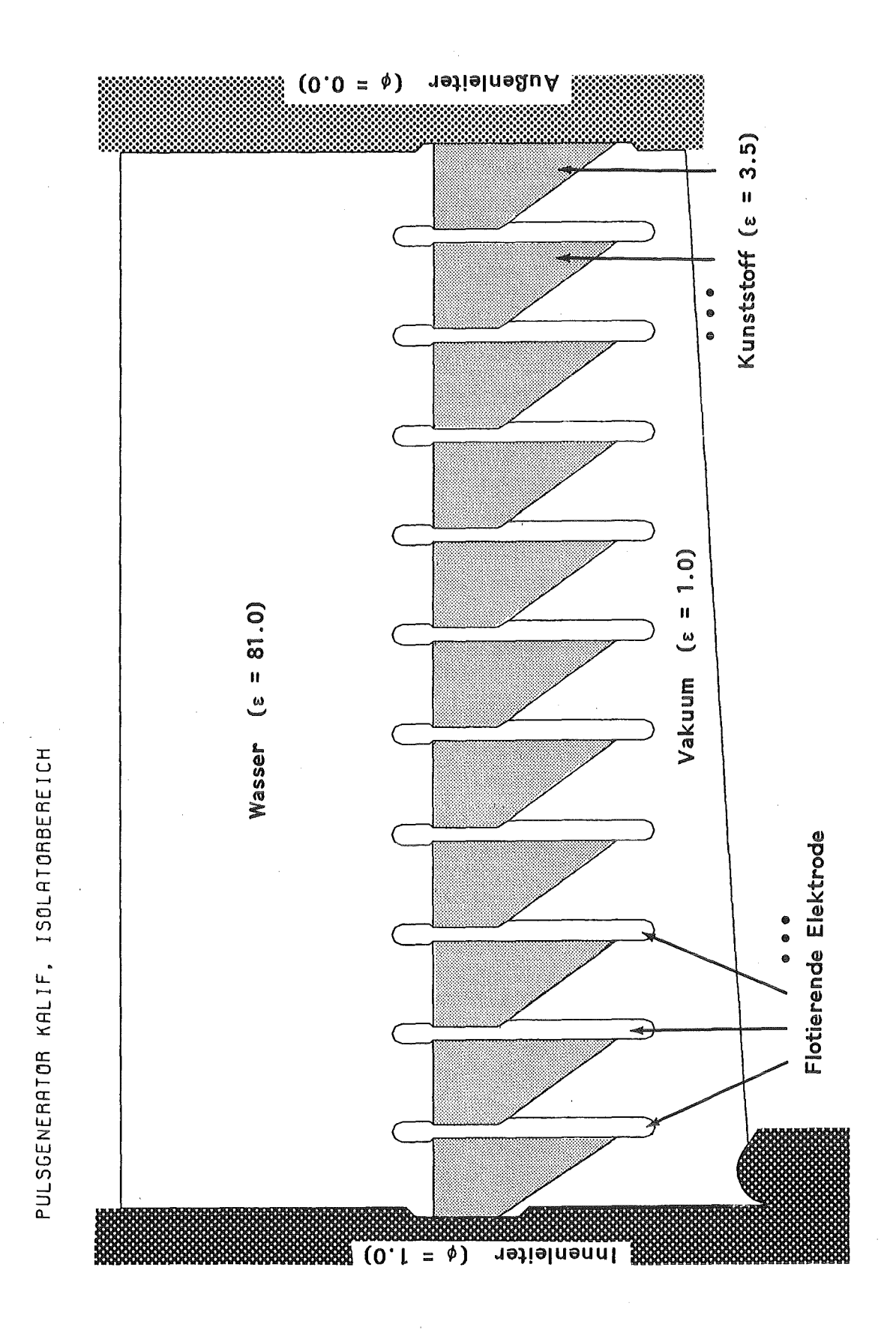

Fig. 10.11. Isolatorbereich im Pulsgenerator Kalif

PULSGENERATOR KALIF, ISOLATORBEREICH<br>IIMX = 61 , I2MX = 129 .

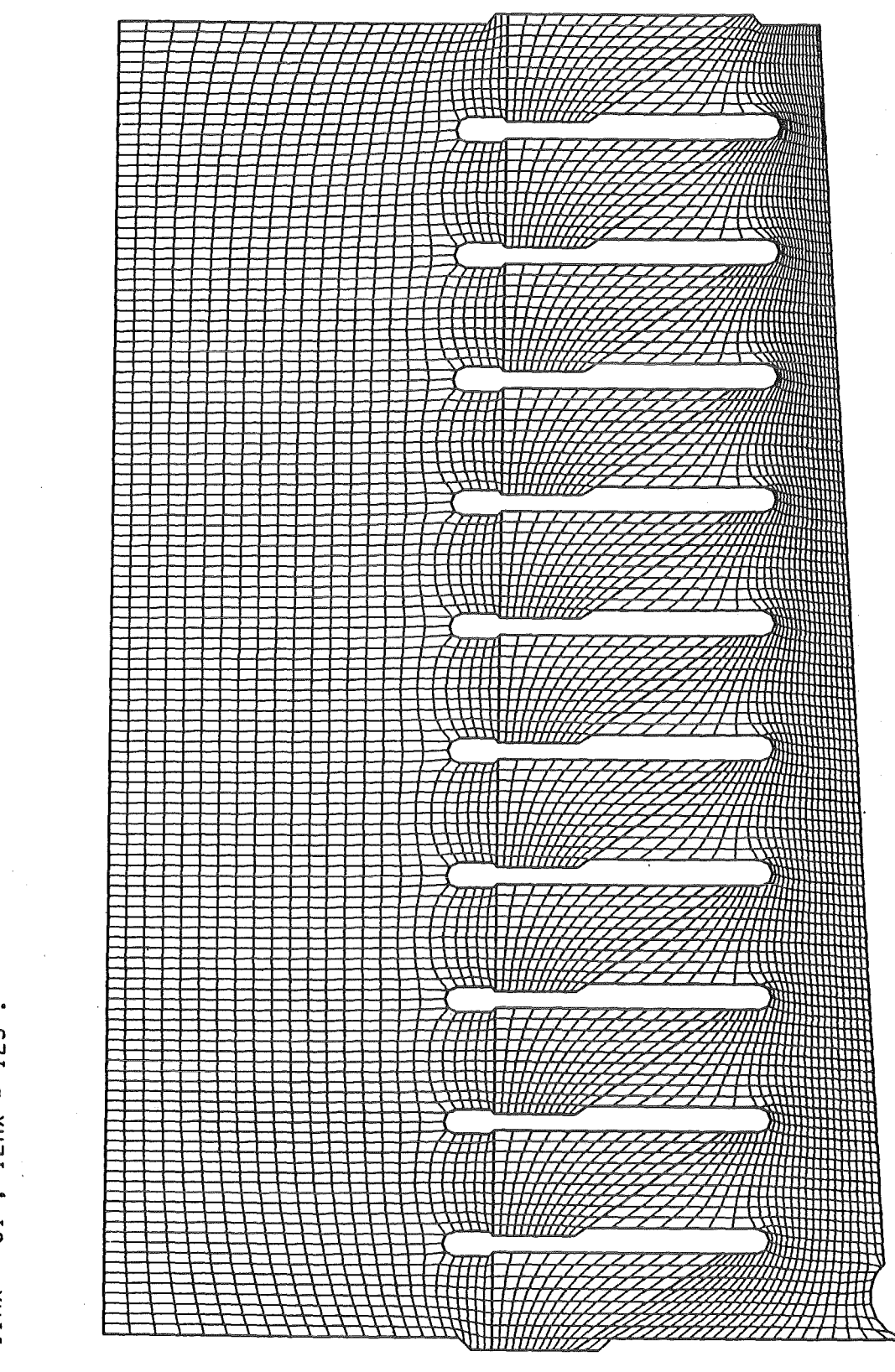

Fig. 10.12. Randangepaßtes Gitter für den Isolatorbereich

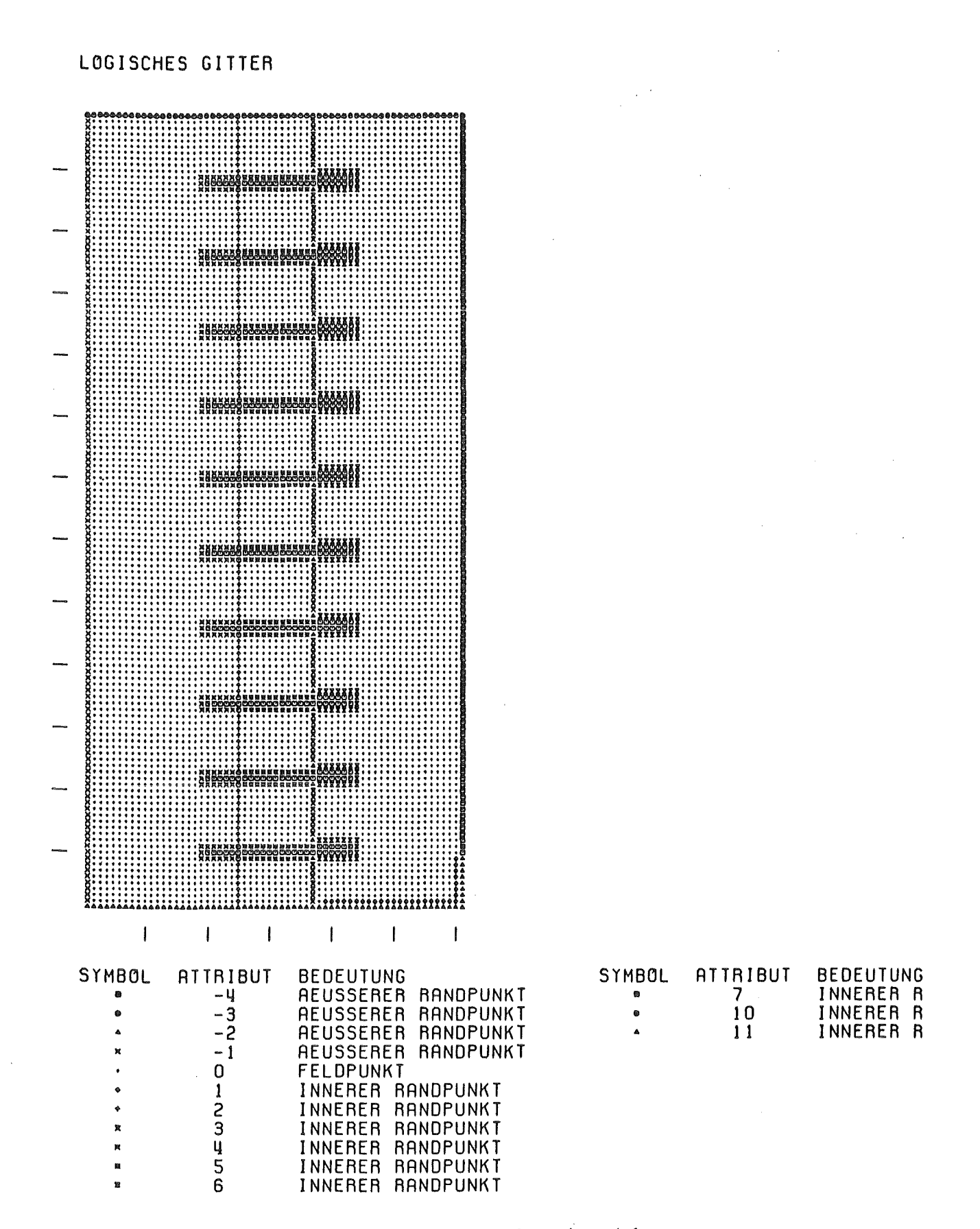

Fig. 10.13. Logisches Gitter für den Isolatorbereich

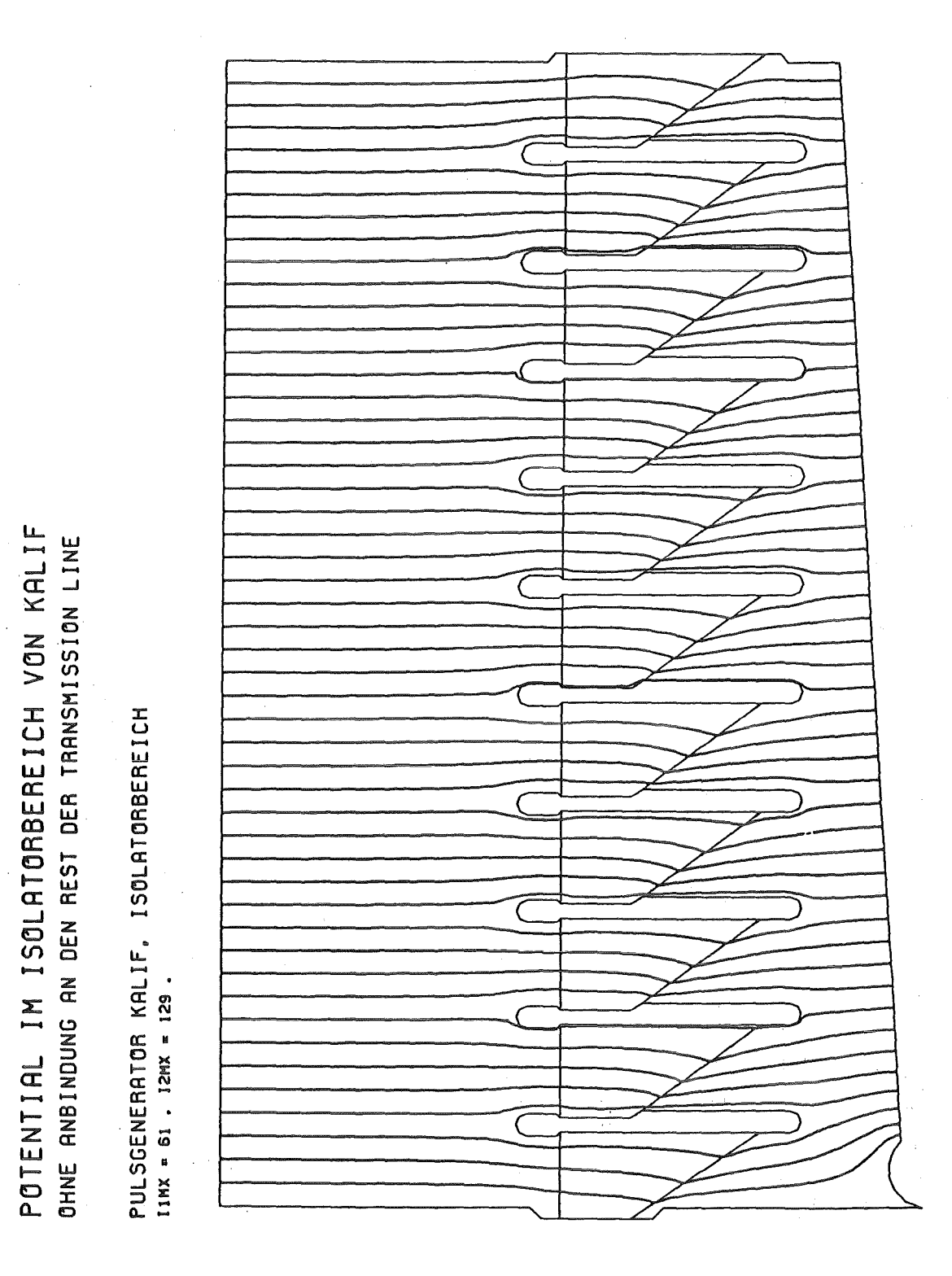

Fig. 10.14. Äquipotentiallinien im Isolatorbereich ohne Anbindung an den Rest der Übertragungsleitung

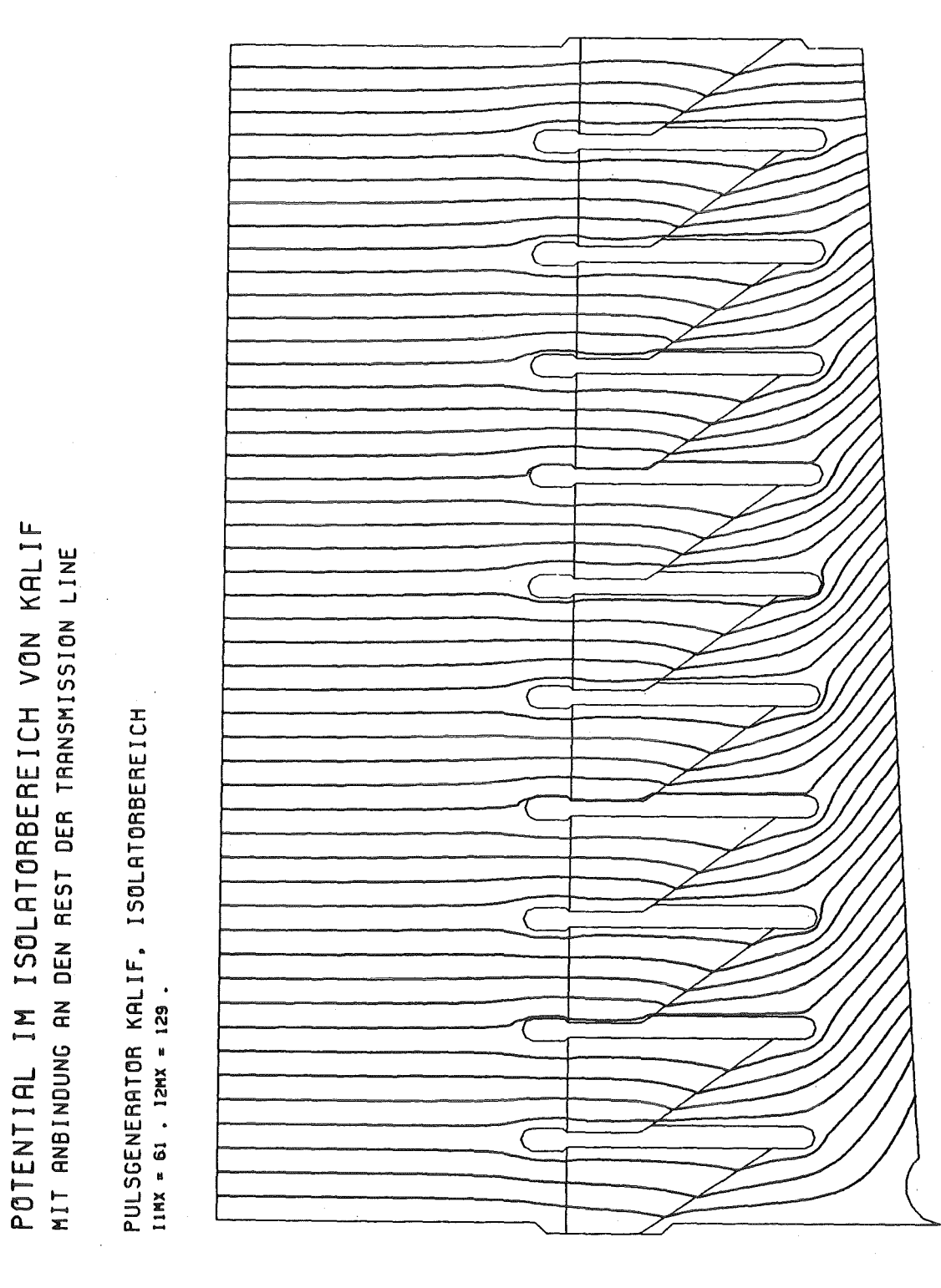

Fig. 10.15. Aquipotentiallinien im Isolatorbereich mit Anbindung an den Rest der Übertragungsleitung

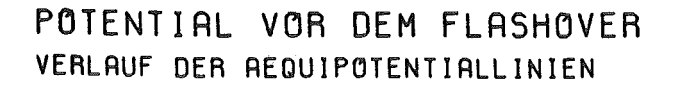

 $\sim 10^6$ 

PULSGENERATOR KALIF IIHX • 191 , 12HX • 61 ,

 $\sim$ 

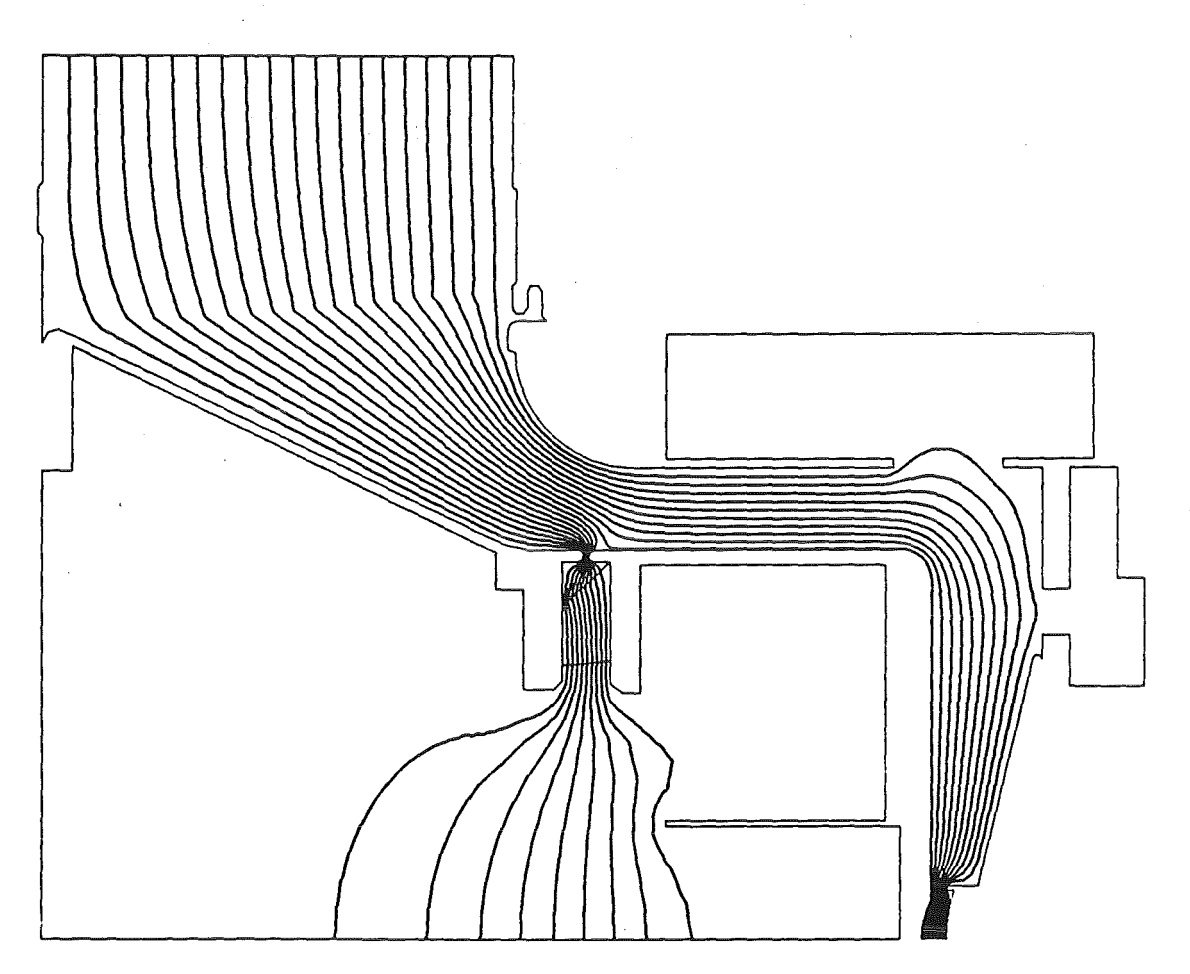

Fig. 10.16. Äquipotentiallinien in der Übertragungsleitung mit Anhindung an den Isolatorbereich

 $\mathcal{L}$ 

 $\sim$ 

#### 11. Literatur

- [1] E. Halter: PROGRAMMDOKUMENTATION FCBFC, Stand 30.4.1985, Benutzerhandbuch, Unveröffentlichter Bericht 1985
- [2] Ohring, S. (1983) Application of the Multigrid Method to Poisson's Equation in Boundary-Fitted Coordinates. J. Computational Phys. 50 : 307-315.
- [3] J. F. Thompson and Z. U. A. Warsi: Boundary-Fitted Coordinate Systems for Numerical Solution of Partial Differential Equations - A Review, J. Computational Phys. 47 (1982), 1-108.

 $\frac{1}{2}$  .

 $\Delta \sim 10$ 

[ 4] Wesseling, P. (1982) A Robust and Efficient Multigrid Method. In: Multigrid Methods. Hackbusch, W. and Trottenberg, U. (eds), Lecture Notes in Math. 960, Springer : 614-630.